# **Introdução à lógica de programação com Python**

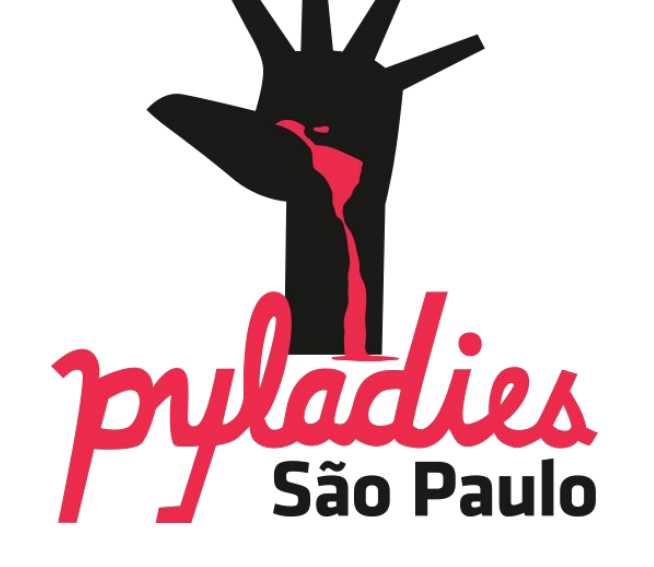

# **O QUE É PYLADIES?**

PyLadies é um grupo internacional de mentoria com foco em ajudar mais mulheres a tornarem-se participantes ativas e líderes da comunidade Python.

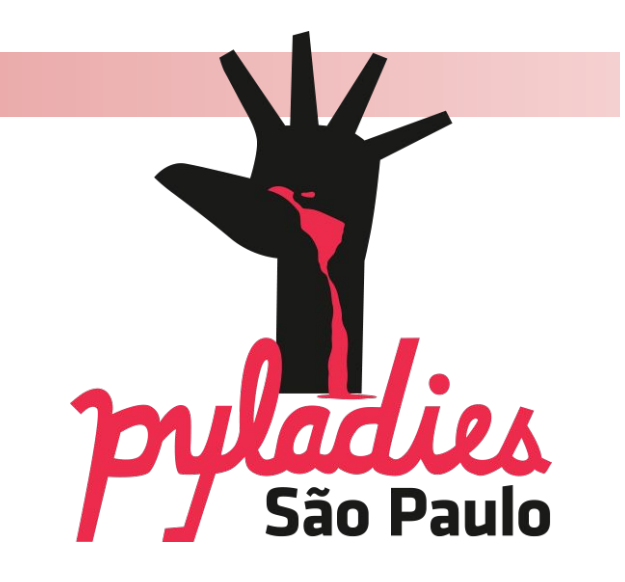

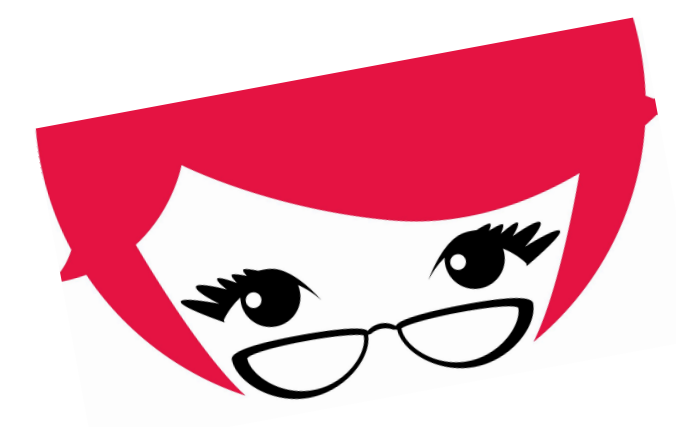

# **#souPyLadiesSP**

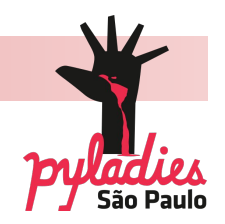

# Um algoritmo é uma sequência finita de instruções. Por exemplo:

• ensinar a alguém o caminho de casa para o colégio • receita de bolo

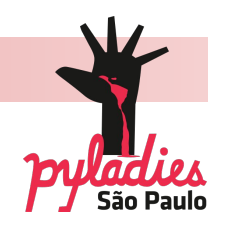

Programar um computador é escrever instruções em qualquer linguagem que o computador entenda.

Essa sequência de instruções pode ser executada por um humano ou um computador. Então, programação é a arte de fazer com que o computador execute uma sequência de instruções definidas.

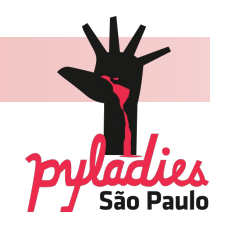

Python é uma destas linguagens.

Python é uma linguagem de alto nível, o que significa que é muito próximo à linguagem humana.

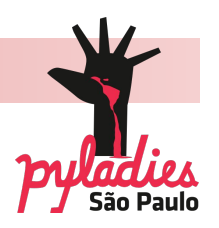

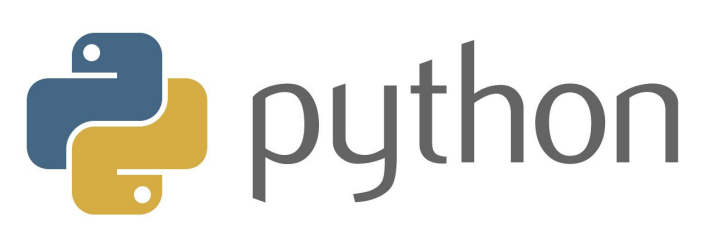

Python é uma linguagem de programação com código aberto, de alto nível, tipicamente usada para aplicações web ou linguagens de scripts para administração de sistemas.

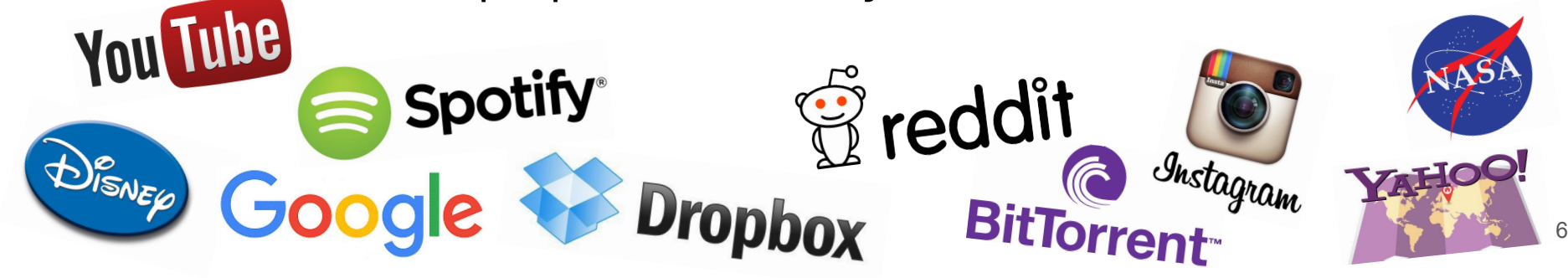

# **O QUE É E ONDE SE USA PYTHON**

- Aplicações web, desktop e mobile
- Cálculos científicos
- Computação gráfica
- Automação de sistema
- Mineração de dados
- Big Data
- Machine learning
- Processamento de textos
- Tratamento e reconhecimento de imagens
- Animações 3D

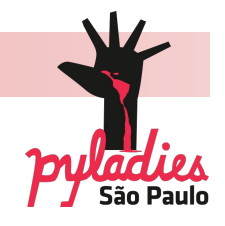

# **O QUE É E ONDE SE USA PYTHON**

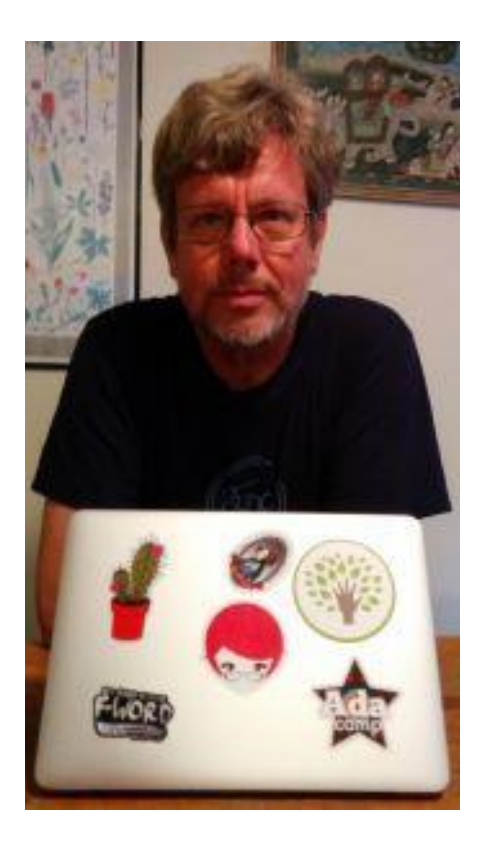

# Foi criada em 1989 por Guido Van Rossum

O nome Python foi inspirado no seriado britânico Monty Python

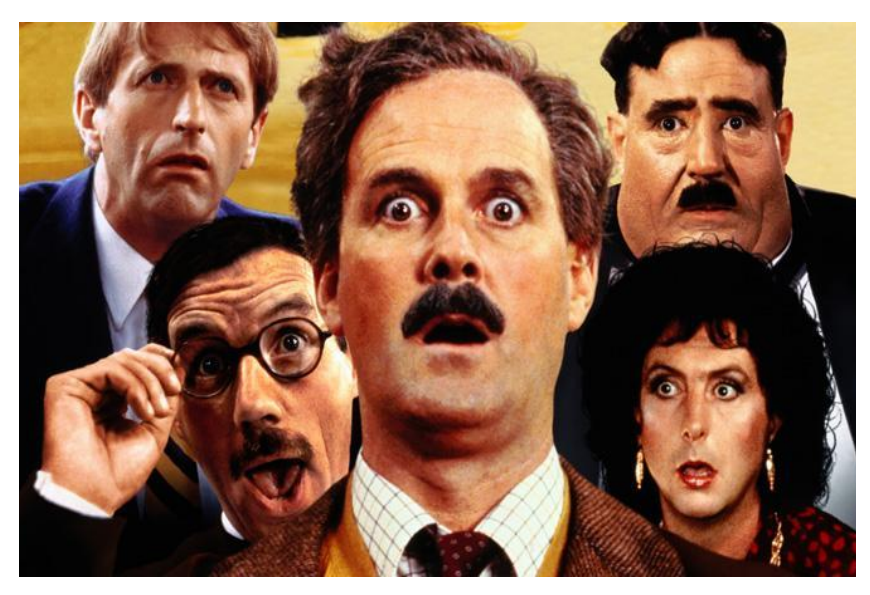

#### **O QUE É E ONDE SE USA PYTHON EXEMPLOS DE UTILIZAÇÃO** Portal da Câmara dos Dep... x www2.camara.leg.br CÂMARA DOS DEPUTADOS **DEPUTADO** Add. Timeline Game Ren A Câmara Atividade Legislativa Proposições Projeto de Lei Número  $\Box$ Escolha um Deputado... Pesquisa Avançada<br>Acompanhe por e-mail Agenda Plenário 1946\_3113-2.pg-15.0 (RGB, 3 layers) 800x600 - GM Select View Image Layer Colors C.T. Filery Windows Help Selection Too **Point Tools** anstern Took Color Tools **MANUFORD**  $\cdot \overline{A}$  $1.1$ 图象 **Q** Zoor A Messer  $900 - 1$ A Ted  $II / I Q \neq 8$ @ GEGL Operatio  $= 58$ **xade** Toolges<br>- Delaut Color  $Q_{\text{th}}$  $\bullet$  $\alpha$ F Swep Colors  $\overline{a}$ **A** Internet ... var  $Q$  and l.  $-1 - 42$ **Chairman Tade out** Apply lies . . . . . . Had edge

@ Seper

 $0 0 0 0 0$ 

 $\mu\sigma$   $=$   $20\%$  , Reckproved (MD-MR)

 $-500$ 

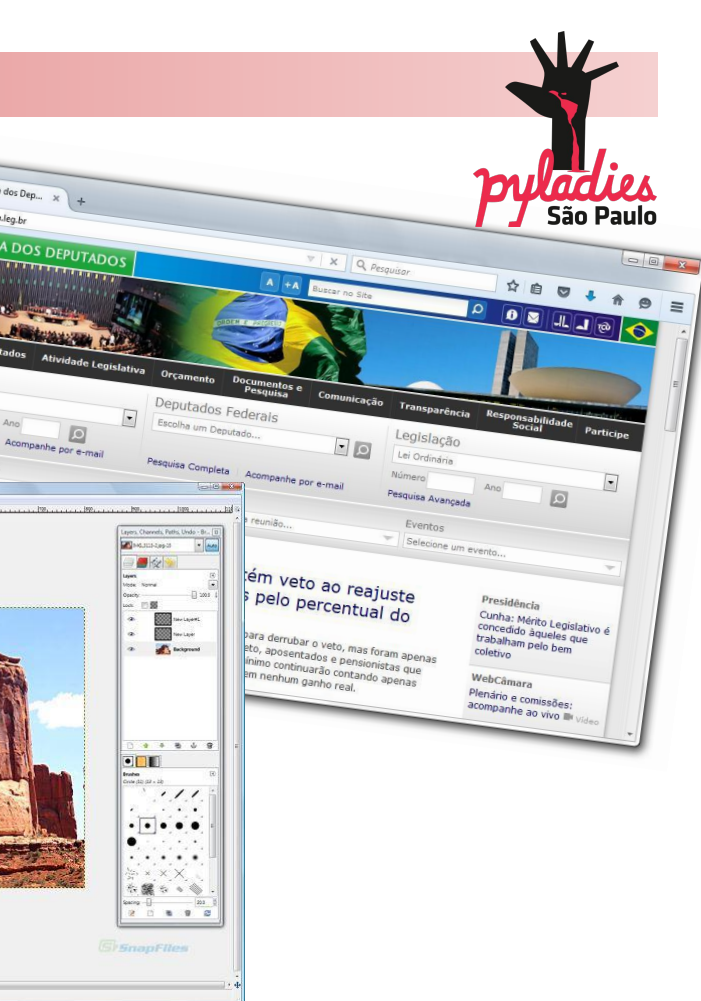

# **O QUE É E ONDE SE USA PYTHON**

#### **EXEMPLOS DE UTILIZAÇÃO**

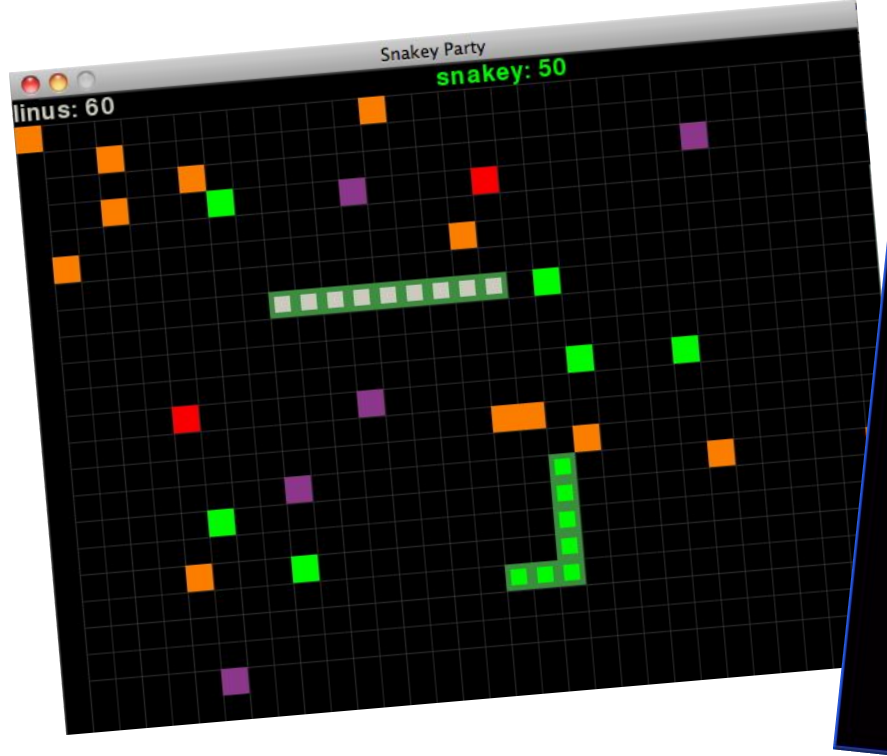

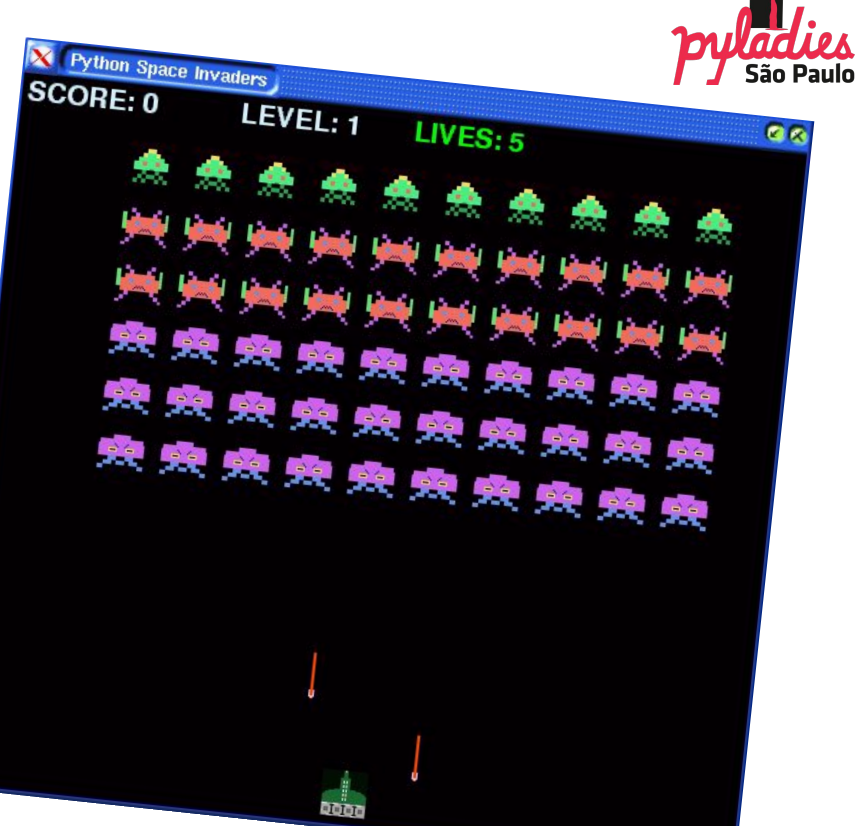

Fonte: https://pythonhelp.wordpress.com/por-que-python/ 11

**POR QUE PYTHON?**

#### Exemplo do mesmo programa em várias linguagens:

 $\mathbf{1}$  $\overline{2}$ 

```
Tava
                                                                                                  Pascal
                                                                                                                                                             \mathcal{C}public class Hello
                                                                                                                                                                     #include <stdio.h>
                                                                                                          program HelloWorld(output);
                                                                                                     \mathbb{1}2\overline{2}int \text{main}()\overline{2}var
  \overline{3}public static void main(String args[]) {
                                                                                                                                                               \overline{\mathbf{3}}\left\{ \right.3
                                                                                                               nome: string;
                  java.util.Scanner s = new java.util.Scanner(System.in);
  \overline{A}\overline{4}char nome[200];
                                                                                                     \overline{4}begin
                  System.out.print("Digite seu nome:");
  5.\overline{5}printf("Digite seu nome:");
                                                                                                     \overline{5}writeln('Digite seu nome:');
                  String nome = s.nextLine();
  6
                                                                                                                                                               6scanf("%s", nome);
                                                                                                     6
                                                                                                                read(nome);
  \overline{7}System.out.println("Olá, " + nome);
                                                                                                     \overline{7}writeln('Olá, ', nome);
                                                                                                                                                               J
                                                                                                                                                                          printf("Olá, %s\n", nome);
  8
                                                                                                                                                               \mathbf{8}return 0;
                                                                                                     8end.
  \mathfrak{g}\rightarrow\circ\rightarrowPython
```
 $name = input('Digit's eu' nome:')$ 

print ('Olá,', nome)

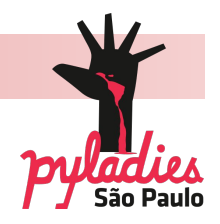

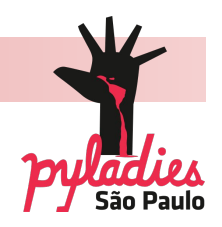

**"Simples é melhor que complexo" (Tim Peters)**

**ESCREVER NA TELA**

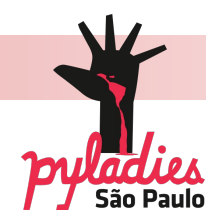

A linha de comando é indicada pelas setas **>>>** É nela que você deve dar os comandos.

Sua primeira tarefa é executar um **print**, o comando para imprimir uma mensagem na tela.

O resultado da execução, deve sair logo abaixo, dessa forma:

**>>> print('Hello, Ladies!') Hello, Ladies!**

#### **VARIÁVEIS**

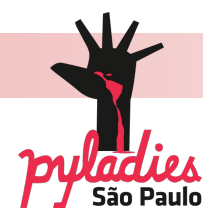

De forma simplificada, variável é um nome que associamos a um valor ou expressão (informação).

Somos nós que damos nome às variáveis (em geral, nomes que nos façam lembrar o que ela armazena).

Quando chamamos este nome, o computador retorna o que está guardado naquela variável.

Por exemplo:

**>>> doce = 'brigadeiro'**

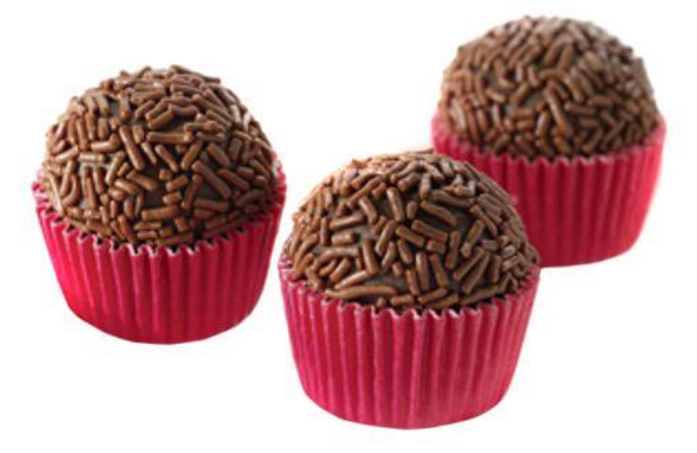

**VARIÁVEIS**

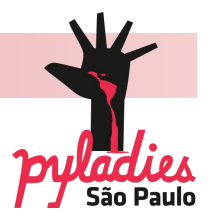

**• Endereçamento:** retorna o endereço na memória onde uma variável está armazenada

**• Sintaxe:**

id(<variável>)

**• Exemplo:**

 $>> \; a = 5$ **>>> id(a) 4297370816 >>> id(5) 4297370816**

**< >** será usado para indicar que você deve inserir alguma informação ali

**VARIÁVEIS**

#### **• Regras:**

- podem ser usados algarismos, letras ou \_
- nunca devem começar com um algarismo
- não podemos usar palavras-chave naturais

ao Python, por exemplo if, while, etc.

Lista completa de palavras-chave:

**>>> import keyword >>> print(keyword.kwlist)**

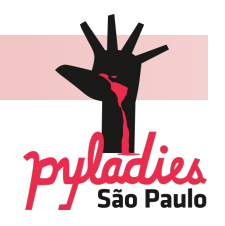

**VARIÁVEIS**

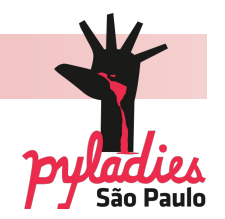

#### **• Sintaxe:**

<nome da variável> = <valor que quero armazenar>

**• Exemplo:**

**comida = 'hamburguer' nota = 8.7**

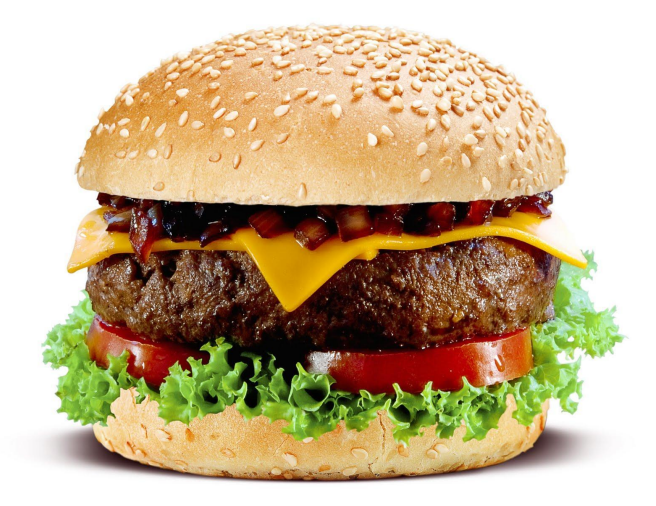

### **VARIÁVEIS**

### **• Tipos de variáveis:**

Uma variável possui tipos diferentes que as caracterizam.

**- Numéricos:** armazenam números. São: inteiros (int), de ponto flutuante (float) e complexos (complex)

**- Literais:** Armazenam caracteres (qualquer um do teclado) ou sequências de caracteres. São strings (string)

**- Lógicos:** Armazenam verdadeiro ou falso. São: booleanos (bool)

**VARIÁVEIS**

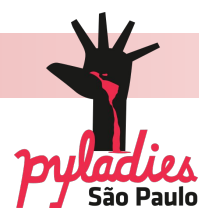

### **• Numéricos:**

- Tipo inteiro (**int**): números inteiros

**>>> pasteis = 2 >>> coxinhas = 0 >>> amigos\_no\_face = 523**

- Tipo ponto flutuante (**float**): números racionais (aparece o ponto da casa decimal ou em notação científica)

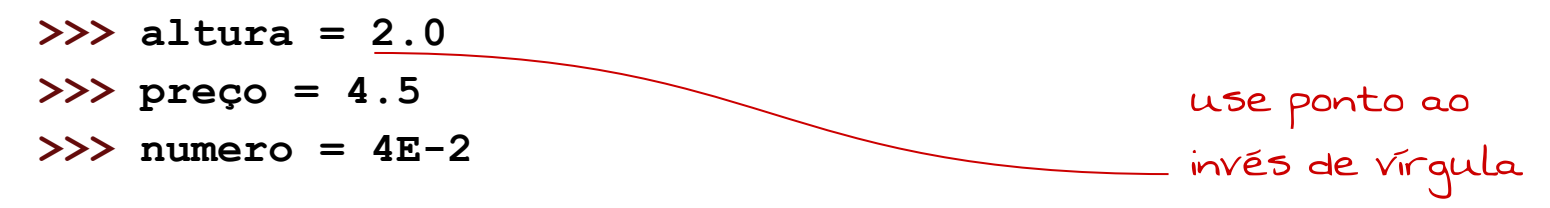

**VARIÁVEIS**

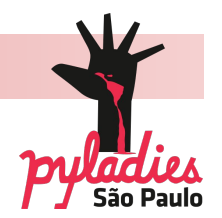

**• Numéricos (continua):**

- Tipo complexo (**complex**): compreende todos os números complexos. São representados por dois números de ponto flutuante (um para a parte real e um para a parte imaginária, junto com o j)

 $>>$   $g = 2+3j$ **>>> h = 4+1j >>> i = 2.3j**

**VARIÁVEIS**

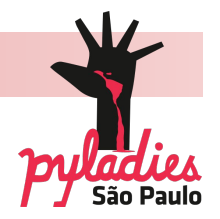

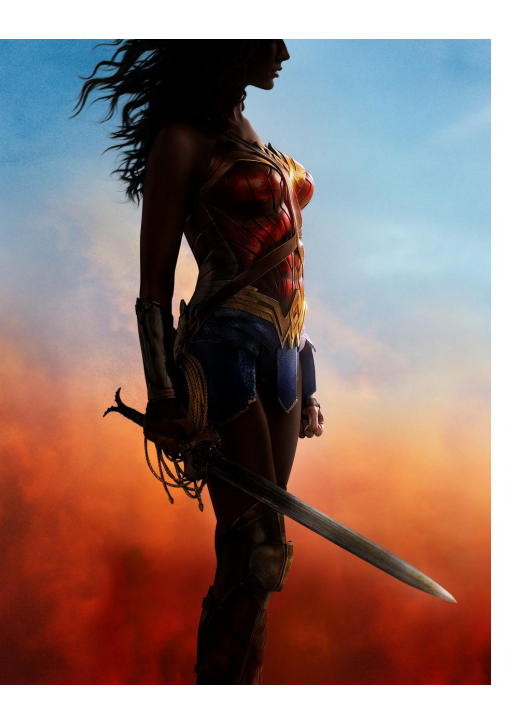

#### **• Literais:**

- Tipo string (**str**): compreende todos os caracteres dentro de aspas (simples ou duplas)

**>>> heroina = 'Mulher Maravilha'**

**>>> telefone = '2145-8970'**

**>>> email = 'saopaulo@pyladies.com'**

**VARIÁVEIS**

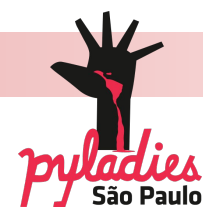

- **Lógicos:**
	- Tipo lógico (**bool**): compreende respostas do tipo True ou False

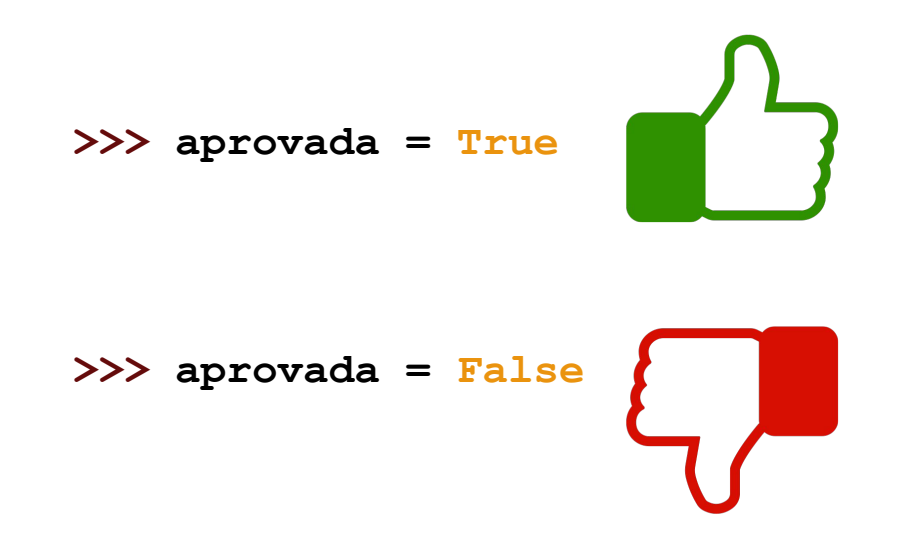

**VARIÁVEIS**

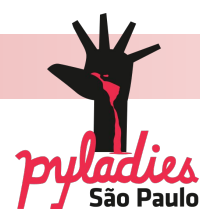

Tá, como eu sei se o Python entendeu que a variável aprovada é do tipo lógico e não uma string?

Existe uma função em Python que testa o tipo de variável.

#### **• Sintaxe:**

```
type (< nome da variável>)
```
**• Exemplo:**

**>>> type(aprovada) <type 'bool'>**

**VARIÁVEIS**

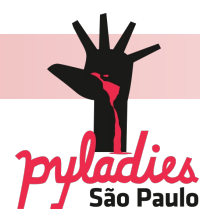

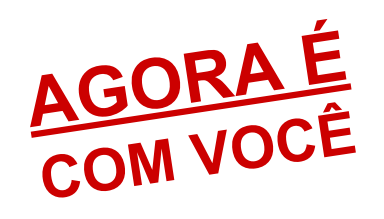

**1)** Teste as seguintes variáveis: **a = 2 nota = 8.7 nome = 'Aninha' m = True**

**2)** Tente definir **m = true**. O que acontece? Por que dava certo antes?

**• Atribuição Múltipla:** Permite definir diversas variáveis ao mesmo tempo e inclusive trocar os valores entre elas.

#### **• Sintaxe:**

**VARIÁVEIS**

<variável1>,<variável2> = <valor da variável1>, <valor da variável2>

#### **• Exemplo:**

**>>> nome1, nome2, nome3 = 'Ana', 'Luisa', 'Julia' >>> nome1, nome2, nome3 ('Ana', 'Luisa', 'Julia')**

**VARIÁVEIS**

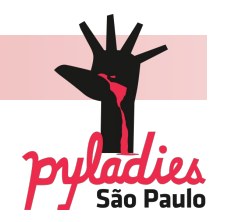

Em Python podemos mudar o tipo de uma variável ao longo do programa, por isso chamamos Python de uma linguagem dinamicamente tipada.

Podemos transformar um tipo de variável em outro usando os comandos: int( ) ou float( ) ou str( )

**VARIÁVEIS**

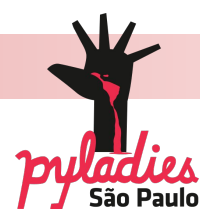

**• Exemplos:**

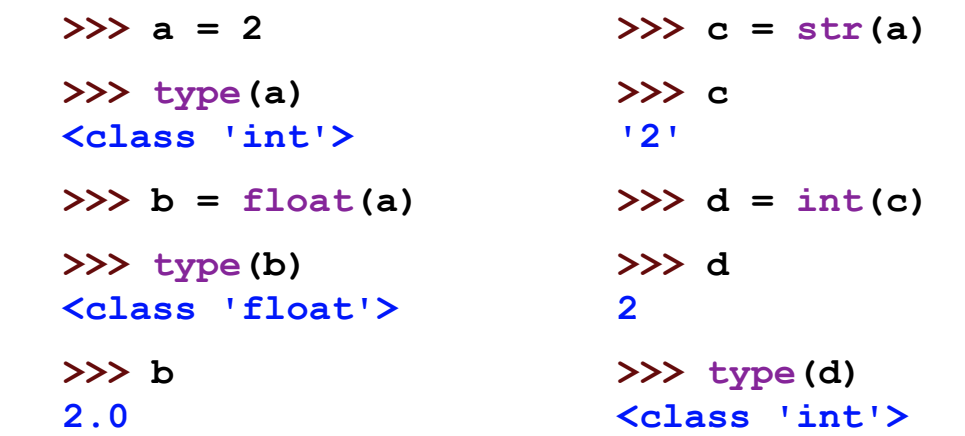

**OPERADORES**

Podemos fazer operações em Python. Tanto numéricas, quanto lógicas.

**•** Operadores numéricos básicos: **Adição: +**

**Subtração: -**

**Divisão: /**

**Multiplicação: \***

**Potenciação: \*\***

**Resto de uma divisão: %**

**Lembre-se do PEMDAS P**arênteses **S**ubtração

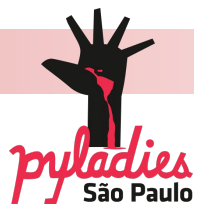

**E**xpoentes

**M**ultiplicação

**D**ivisão

**A**dição

**OPERADORES**

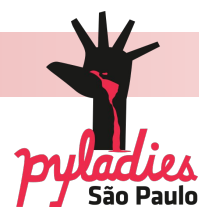

 $>>$  a = 2  $>>b = 3$  $\Rightarrow$   $>$  c = (a + b - 2 \* a + a \*\* a) / 5 **>>> c 1.0 • Exemplos:** • **Tipos de divisão:** >>> 10 / 8 (divisão de números inteiros) **1.25 >>> 10 % 8** (resto da divisão entre números inteiros) **2**

#### **OPERADORES**

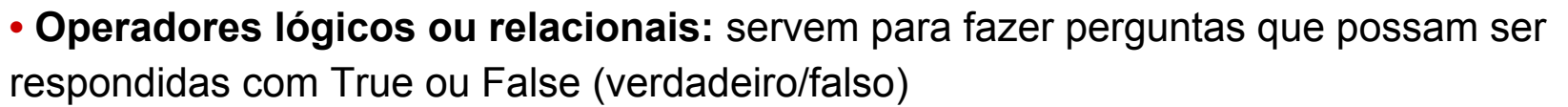

**Maior que:** > **Menor que:** < **Maior ou igual a:** >= **Menor ou igual a:** <= **Idêntico:** == **Diferente de:** != **Não:** not **E:** and (todas as condições precisam ser satisfeitas)

**Ou:** or (apenas uma das condições precisa ser satisfeita)

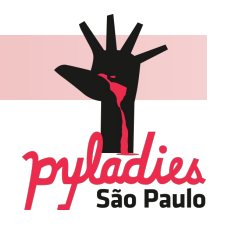

**OPERADORES**

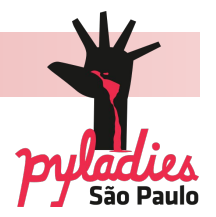

#### **• Exemplos:**

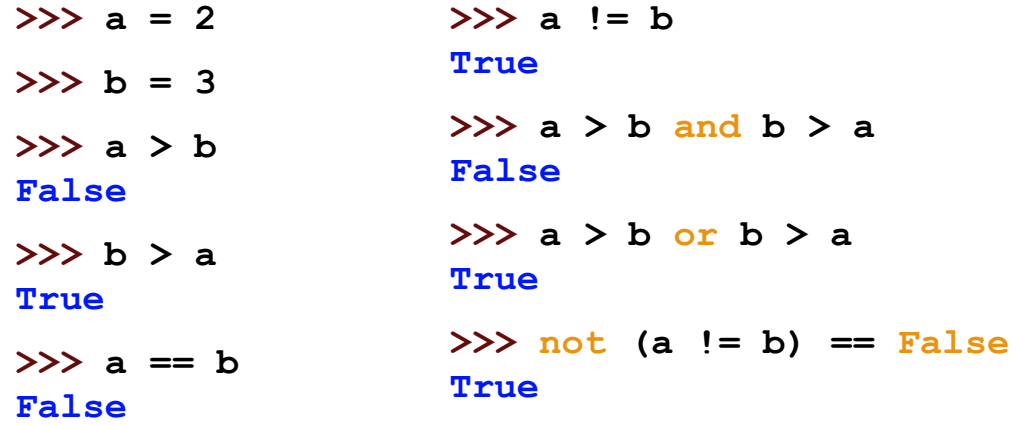

**OPERADORES**

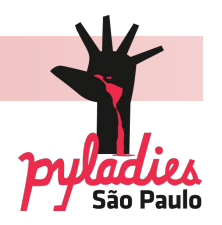

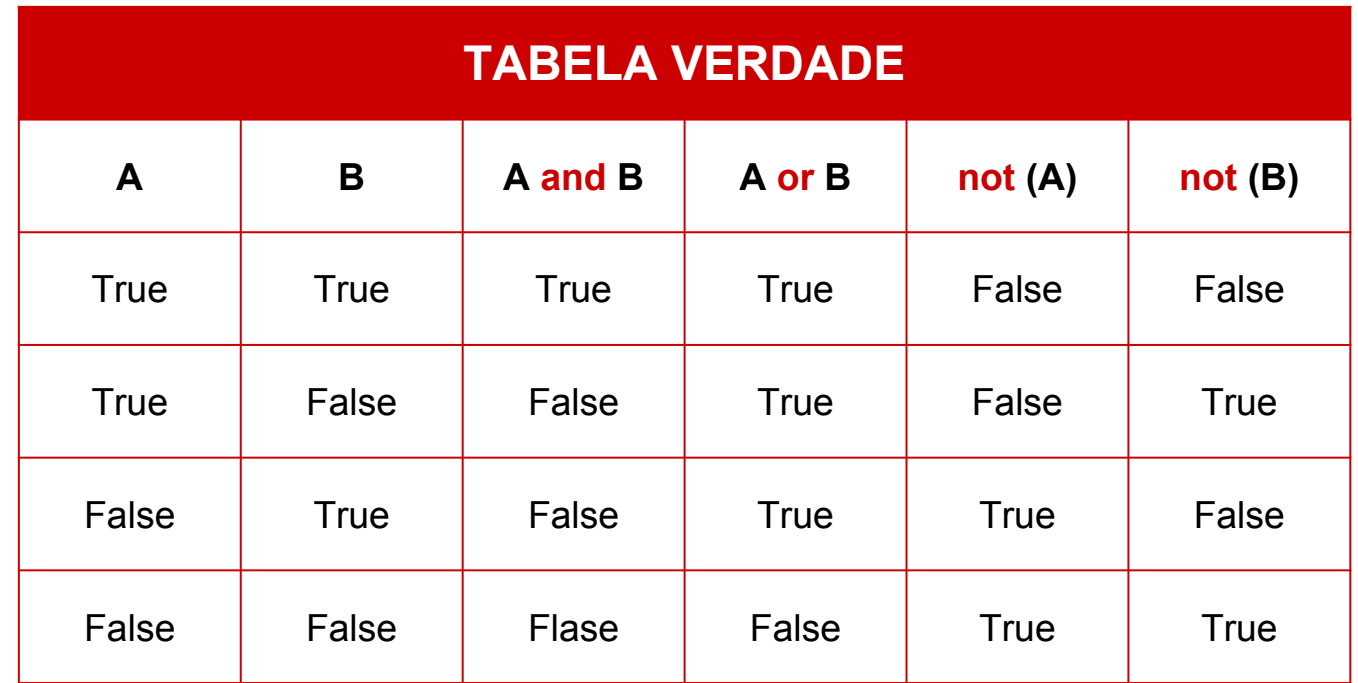

**OPERADORES**

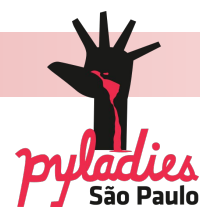

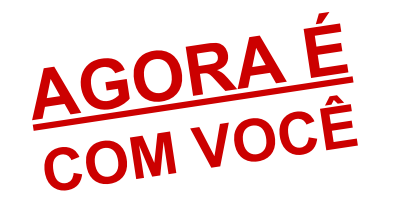

Se  $a = 2$ ,  $b = 3$ ,  $c = 2.0$  e  $d = 2.0'$ , faça as operações a seguir:

> **a + b b \*\* a a + c a + d**

EXTRA Teste as condições:  $a == c$  $a \leq b$  $a < b$  and  $b < c$  $a < b$  or  $b < c$  $a > c$  or  $a > = c$ not(a != b and b <=  $(a**2)-1$ ) **OPERAÇÕES COM STRINGS**

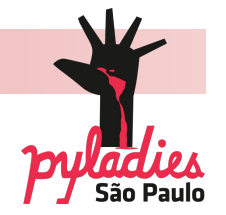

**• Concatenação de caracteres/strings:** a concatenação é uma cola para strings.

```
• Sintaxe:
        '<string>' + '<string>'
• Exemplo 1:
        >>> 'a' + 'b'
        'ab'
        >>> 'PyLadies ' + 'São Paulo'
        'PyLadies São Paulo'
```
**OPERAÇÕES COM STRINGS**

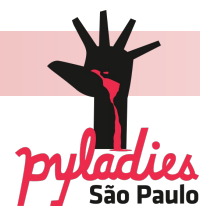

- **Exemplo 2:**
	- **>>> nome = 'Penny...'**
	- **>>> print(nome \* 5)**
	- **>>> 'Penny...Penny...Penny...Penny...Penny...'**

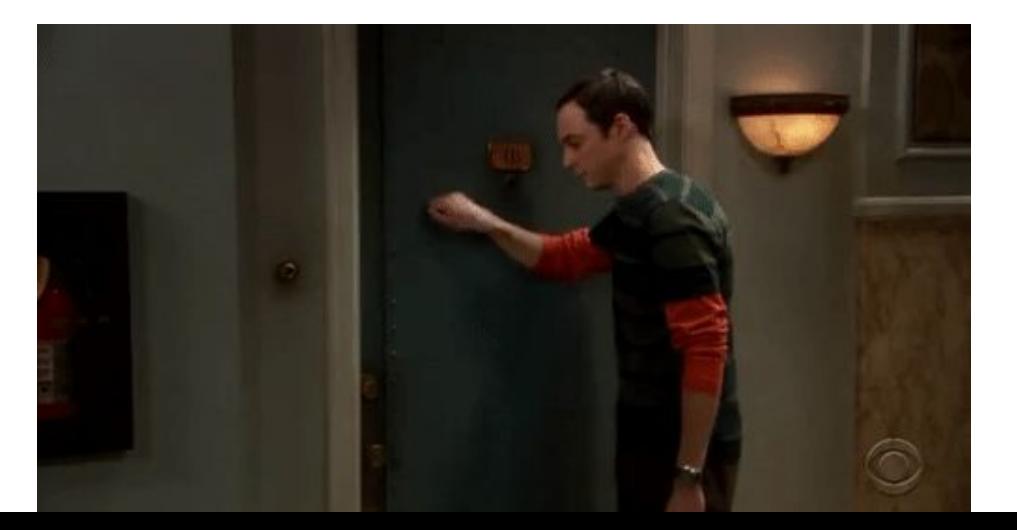

**MAIS SOBRE STRINGS**

**• Uppercase:** toda a string em maiúscula

**• Sintaxe:**

'<texto>'.upper()

**• Exemplo:**

**>>> 'Batata frita'.upper() 'BATATA FRITA'**

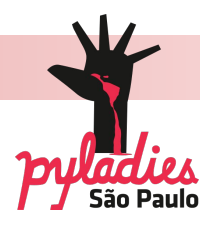

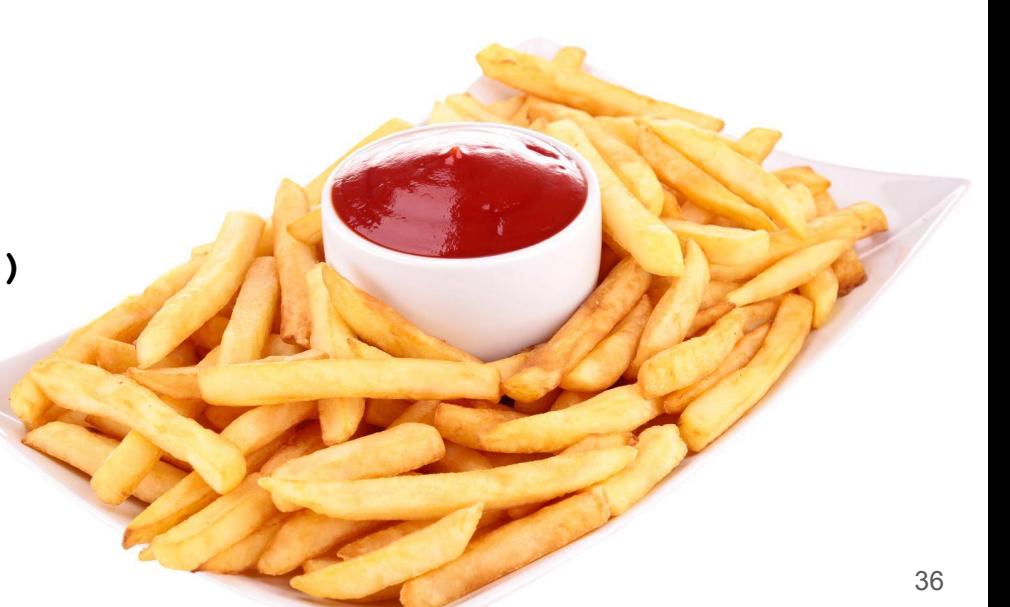
**MAIS SOBRE STRINGS**

**• Lowercase:** toda a string em letra minúscula

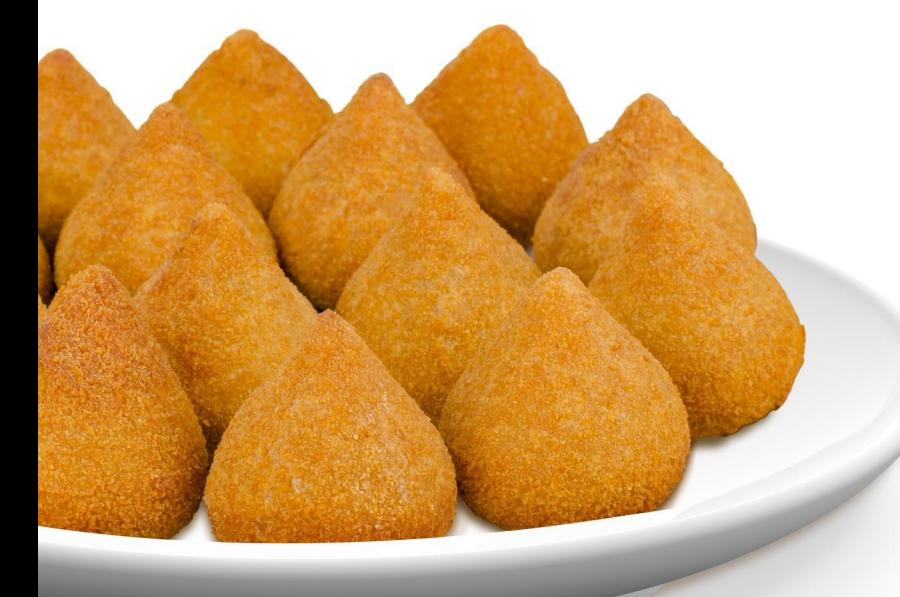

**• Sintaxe:**

'<texto>'.lower()

**• Exemplo:**

**>>> 'Coxinha'.lower()**

**'coxinha'**

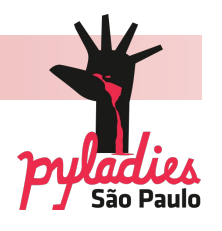

**MAIS SOBRE STRINGS**

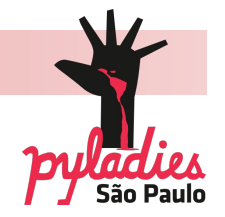

38

**• Capitalize:** coloca apenas o primeiro caractere em letra maiúscula (se for um número, ele não faz nada)

**• Sintaxe:**

'<texto>'.capitalize()

**• Exemplo:**

**>>> 'pão de queijo'.capitalize() 'Pão de queijo'**

**MAIS SOBRE STRINGS**

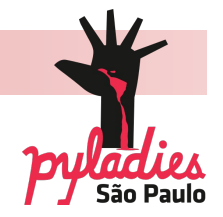

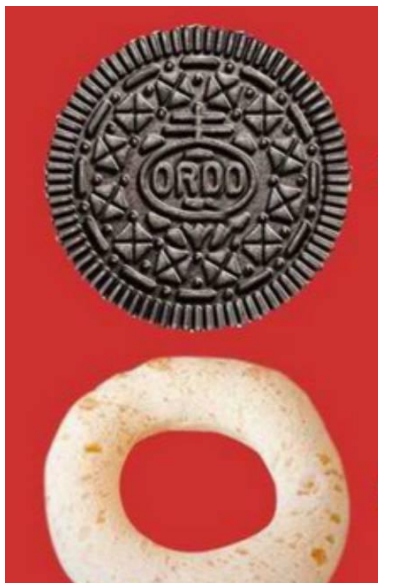

- **Title:** coloca a primeira letra de cada palavra em maiúscula
- **Sintaxe:**

'<texto>'.title()

## **• Exemplo:**

**>>> 'bolacha ou biscoito'.title() 'Bolacha Ou Biscoito'** 

**MAIS SOBRE STRINGS**

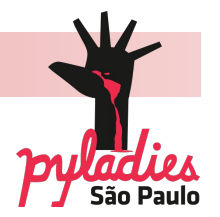

## **• Começa com (startswith)**

 **ou**

 **Termina com (endswith):** este comando testa se um texto começa/termina com um elemento (é um teste lógico)

## **• Sintaxe:**

<variável>.startswith('elemento que procuro')

#### ou

<variável>.startswith('elemento que procuro')

**MAIS SOBRE STRINGS**

## **• Exemplo:**

**>>> saudacao = 'Vida longa e próspera!'**

**>>> saudacao.startswith('V')**

#### **True**

**>>> saudacao.startswith('v')**

#### **False**

**>>> saudacao.endswith('!')**

**True**

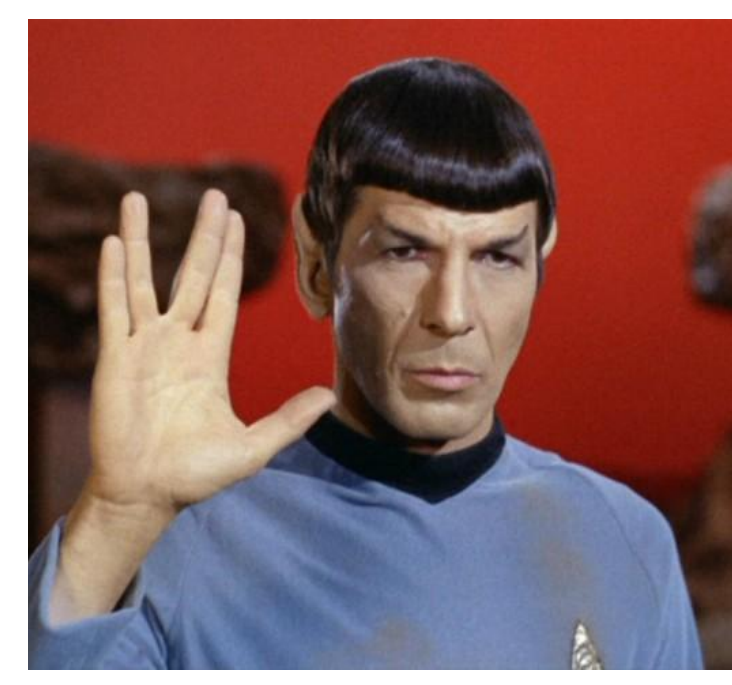

**MAIS SOBRE STRINGS**

**• Índice em uma string:** número que indica a posição de cada caractere na string

# **• Sintaxe:** <variável tipo string>[número]

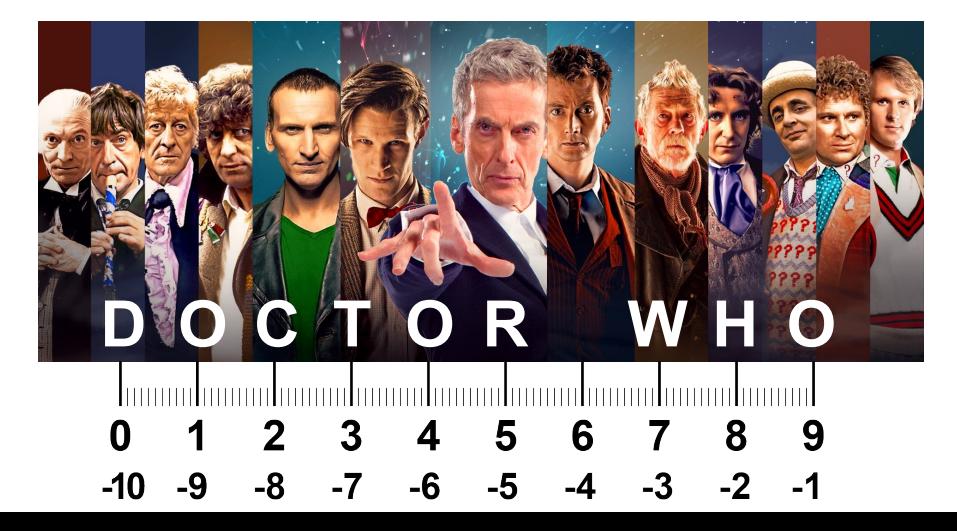

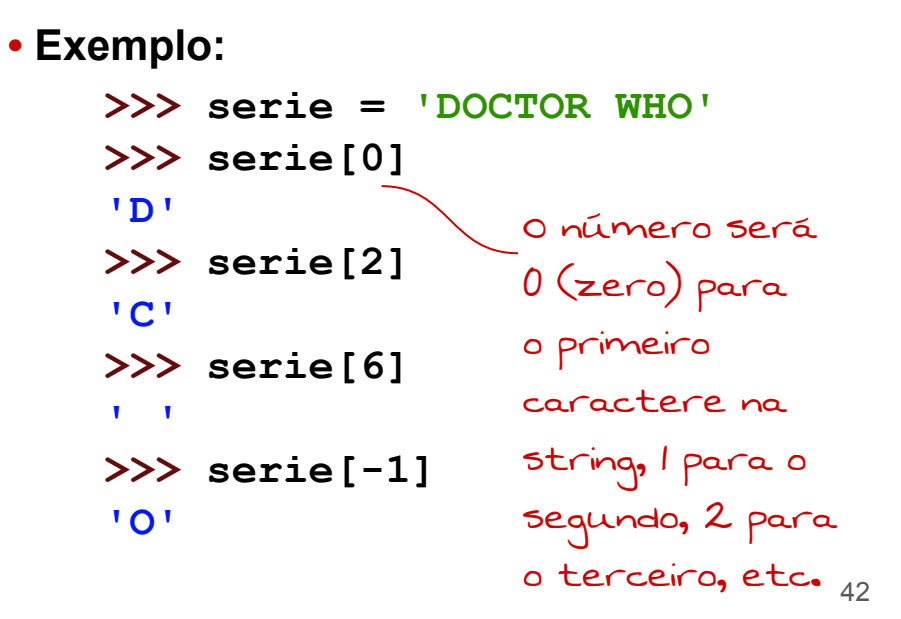

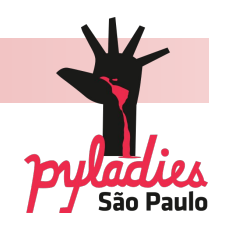

**MAIS SOBRE STRINGS**

**• Fatias de uma string:** retorna parte da string, começando pelo primeiro índice e terminando no anterior ao segundo.

#### **• Sintaxe:**

<variável>[índice1:índice2]

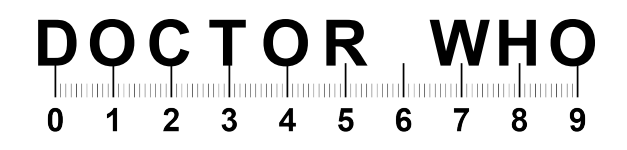

# **• Exemplo:**

**>>> serie[6:9] ' WH' >>> serie[4:10] 'OR WHO'**

**>>> serie[7:] 'WHO' >>> serie[-1:] 'O'** Quando omitimos um índice, é mostrado o caractere do extremo correspondente

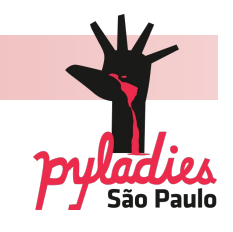

**MAIS SOBRE STRINGS**

**• Incremento de fatia:** permite pegar caracteres alternados, e até mesmo inverter uma string

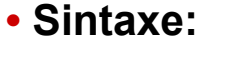

<variável>[<índice1>:<índice2>:<passo>]

- **Exemplo:**
	- **>>> serie[4:10:2] 'O H'**
	- **>>> serie[::-1]**
	- **'OHW ROTCOD'**

Passo é o número de strings que queremos pular

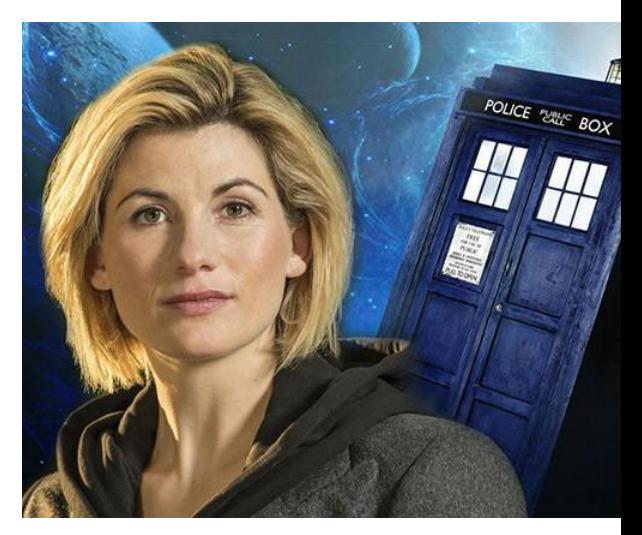

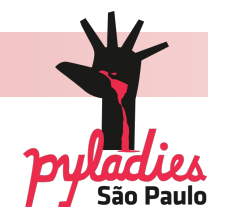

**MAIS SOBRE STRINGS**

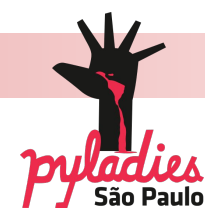

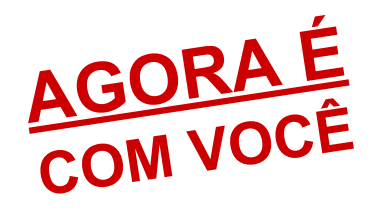

Defina a variável expectativa = 'stranger things' e com apenas um comando sobre a variável:

- **1)** Escreva STRANGER THINGS
- **2)** Escreva Stranger Things
- **3)** Inverta stranger things

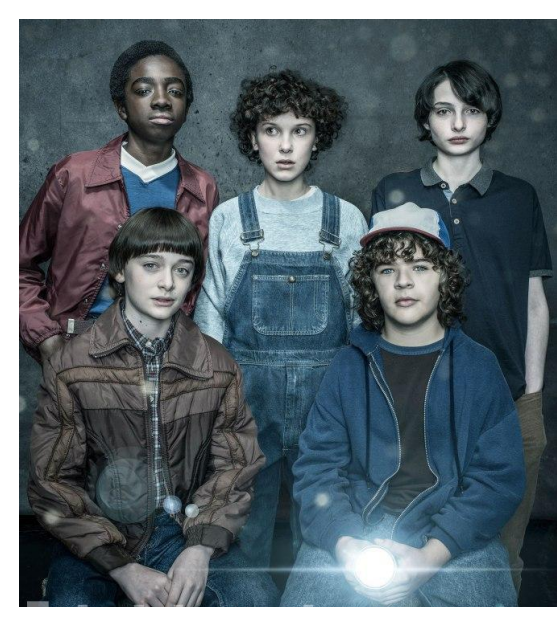

**MAIS SOBRE STRINGS**

Via de regra, os índices de uma string são imutáveis.

Crie uma variável e atribua o valor 'Gatinho'.

Usando as operações com strings que você aprendeu, faça a letra 'o' na variável ser transformada em 'a' (sem redefinir a variável).

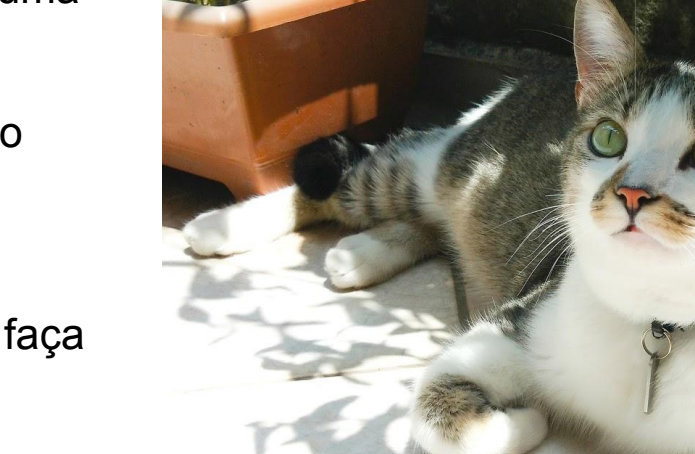

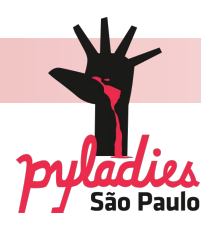

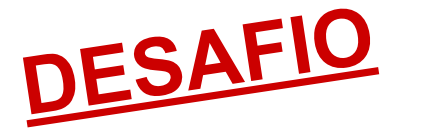

**MAIS SOBRE STRINGS**

• Tamanho da string: conta quantos caracteres tem uma string

**• Sintaxe:** 

len(<string>)

**• Exemplo:**

**>>> novaserie = 'Star Trek Discovery' >>> len(novaserie) 19**

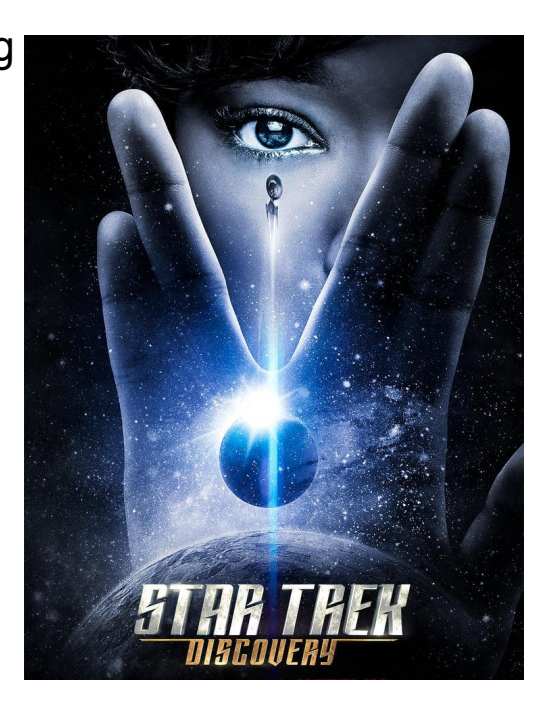

**MAIS SOBRE STRINGS**

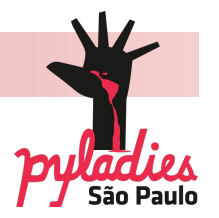

**• Comando Find:** procura uma string dentro de um texto e retorna a posição de seu primeiro caractere. Se houver mais que uma string igual, ele retorna a posição da primeira. Se não encontrar, ele retorna -1.

## **• Sintaxe:**

```
<variável que contém o texto/string>.find('string que 
procuro')
```
#### $O11$

<variável que contém o texto/string>.find('string que procuro', <posição a partir da qual quero procurar>)

**MAIS SOBRE STRINGS**

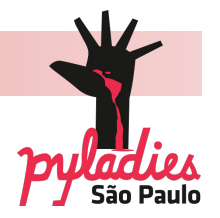

#### **• Exemplo:**

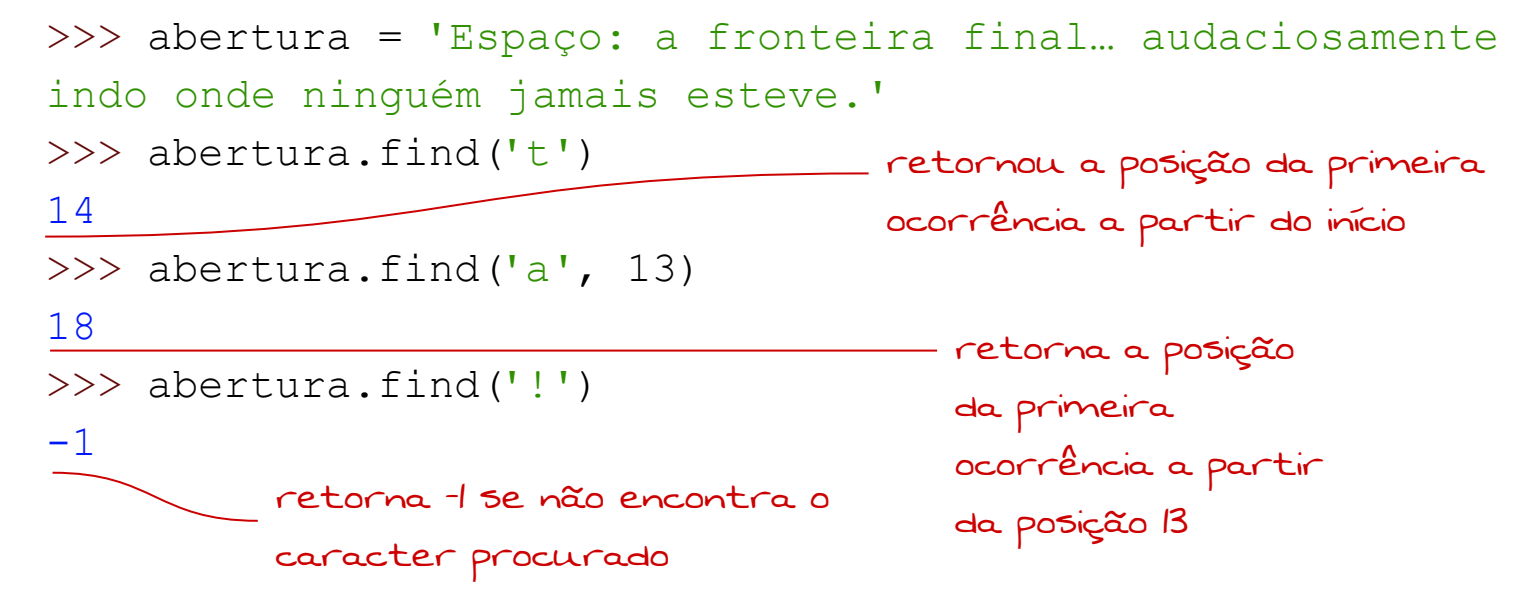

**MAIS SOBRE STRINGS**

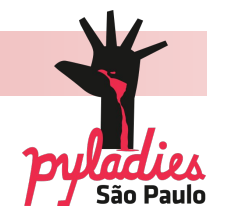

**• Comando Replace:** troca uma string por outra dentro de um texto.

**• Sintaxe:**

<variável>.replace('string que quero mudar', 'nova string')

#### **• Exemplo:**

```
>>> spock = 'Fascinante, capitão Kirk'
>>> spock.replace('Fascinante' , 'Incrível')
'Incrível, capitão Kirk'
```
#### **LISTAS**

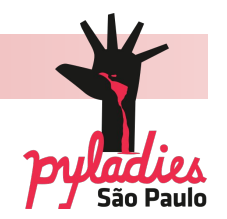

**• Listas:** permitem armazenar várias informações diferentes (número, string, lógico) em uma mesma variável.

## **• Sintaxe:**

<variável> = [info1, info2, info3]

**• Exemplo:**

**>>> meubicho = ['Gato', 9, True]**

#### **LISTAS**

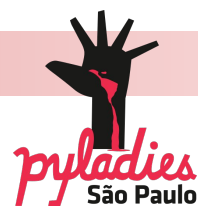

**• Fatiando listas -** para obter apenas um trecho da lista:

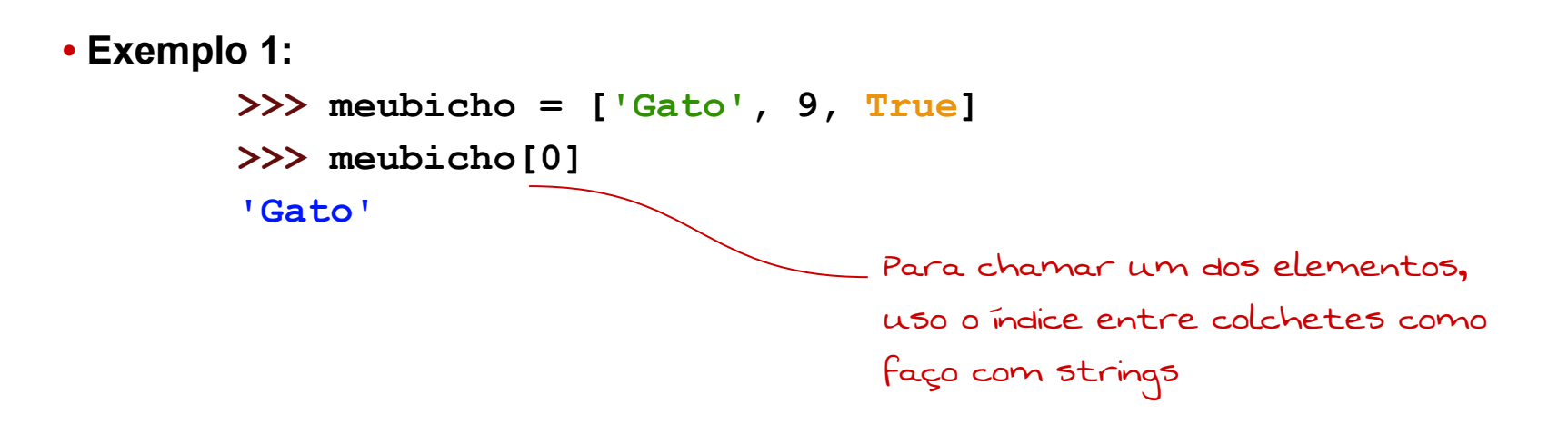

**LISTAS**

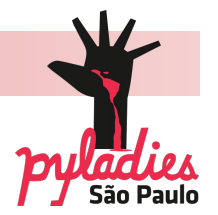

**• Exemplo 2: >>> meubicho = ['Gato', 9, True, ['preto', 'branco']] >>> meubicho[3] ['preto', 'branco']** Exemplo de lista com um string, um inteiro, um booleano e uma lista O elemento 3 da lista meubicho é uma outra lista

**LISTAS**

**• Comando Append:** acrescenta dados ao final de uma lista.

**• Sintaxe:**

<variável1>.append(<variável2>)

**• Exemplo:**

```
>>> nomedaserie = ['Gotham', 'A', 'Dark']
>>> nomedaserie.append('Knight') 
>>> print(nomedaserie)
['Gotham', 'A', 'Dark', 'Knight']
```
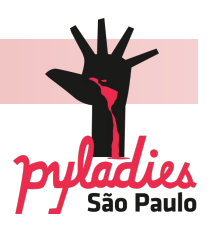

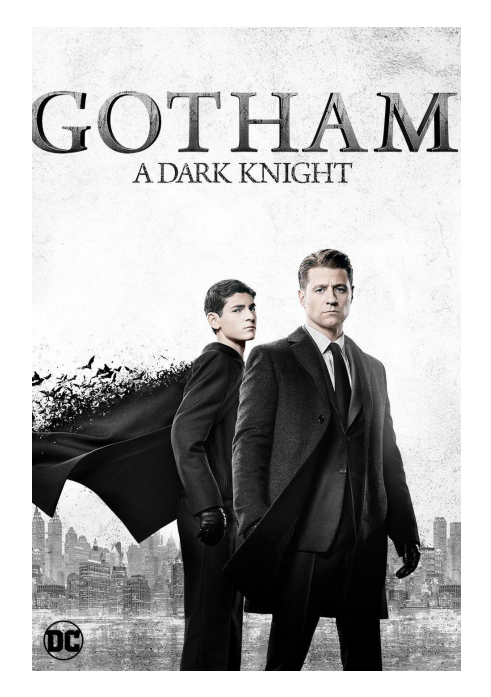

#### **LISTAS**

**• Comando Join:** gruda os elementos de uma sequência de strings, usando um parâmetro fornecido

## **• Sintaxe:**

'<parâmetro que quero usar>'.join(<nome da sequência>)

#### **• Exemplo:**

```
>>> herois = ['Flash', 'Arrow', 'Supergirl']
>>> ' e '.join(herois)
'Flash e Arrow e Supergirl'
```
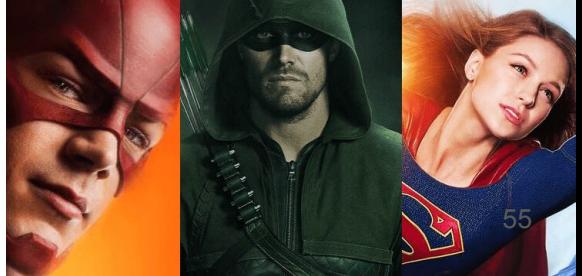

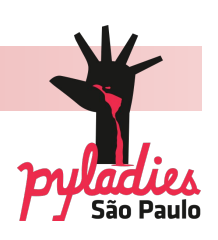

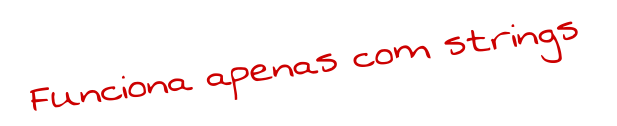

#### **LISTAS**

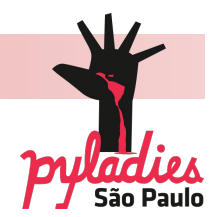

**• Comando Split:** separa uma string em pontos onde existam separadores de texto (espaço, tab, enter, '/', +, etc.), criando uma lista de strings.

## **• Sintaxe:**

```
'<string>'.split('<separador>')
```
**• Exemplo:**

**>>> '1,2,3,4'.split(',') ['1', '2', '3', '4']**

**TUPLAS != LISTAS**

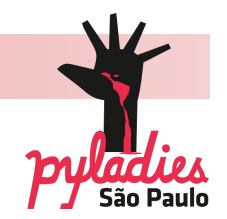

**• Tuplas:** são similares às listas, mas imutáveis. Não podemos adicionar ou modificar nenhum de seus elementos.

#### **• Sintaxe:**

```
\langle \text{variable} \rangle = (\text{info1, info2, info3})ou
     <variável> = info1, info2, info3
```
**TUPLAS != LISTAS**

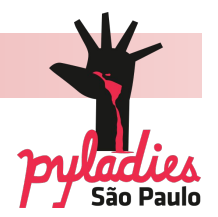

#### **• Exemplo:**

**>>> a = (3,5,8) >>> a (3,5,8) >>> b = 3,5,8 >>> b (3,5,8) >>> a == b >>> True >>> type(b) <class 'tuple'>**

58

**TUPLAS != LISTAS**

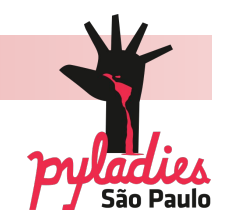

**• CASO ESPECIAL:** para criar uma tupla de um único elemento, não funciona colocar o elemento entre parênteses. O Python fica em dúvida se é um elemento entre parênteses ou uma tupla.

## **• Sintaxe:**

```
<variável> = (<elemento>,)
```
**TUPLAS != LISTAS**

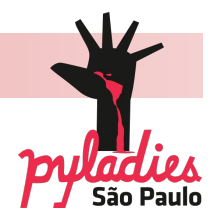

#### **• Exemplos:**

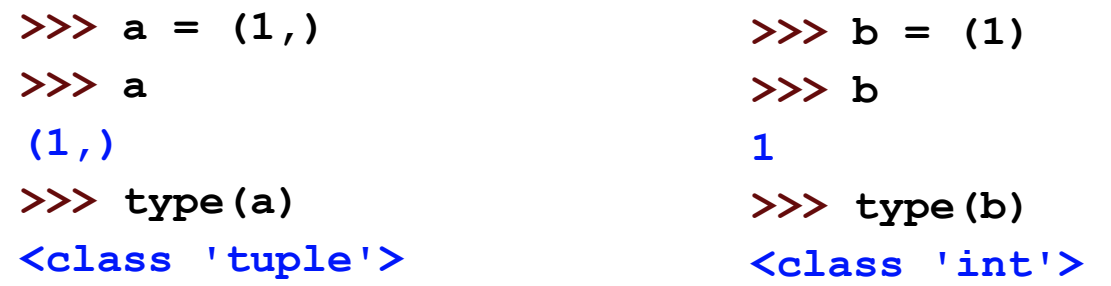

Os exemplos parecem iguais, mas são reconhecidos de forma diferente pelo Python

**MAIS SOBRE STRINGS**

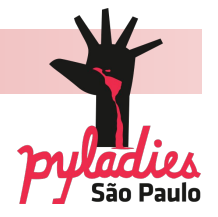

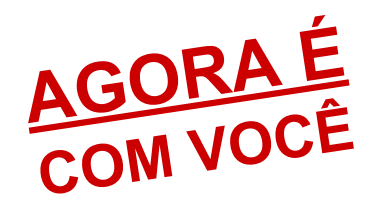

#### Dada a variável

chaves = 'Eu prefiro morrer do que perder a vida.'

**1)** Qual o tamanho da string?

- **2)** Verifique se começa com 'p'?
- **3)** Verifique se termina com '.'
- **4)** Verifique a posição do caractere ','

**5)** Troque o caractere '.' por '!'

- **6)** Dada a lista mercado = ['1 kg de banana',
- '12 ovos', '1kg de farinha'], acrescente a string 'fermento em pó'.

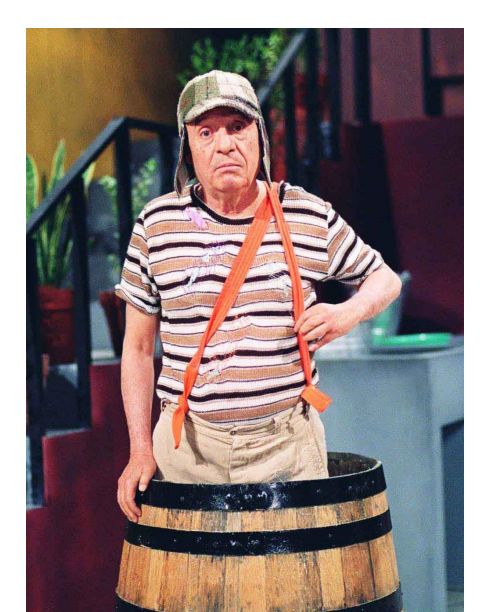

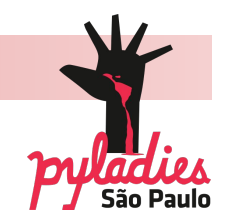

**• Marcadores de variáveis:** servem para referenciar uma variável dentro de um print.

```
• Exemplos:
        Para inteiro:
        >>> a = 3.0112
        >>> print('Resultado = {}' .format(int(a)))
        Resultado = 3
        Para float:
        >>> b = 3.0112
        >>> print('Resultado = {}' .format(b))
        Resultado = 3.0112
```
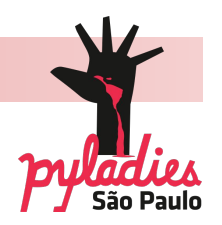

**• Exemplos (continua):**

```
Para string:
>> c = '3.0112'>>> print('Resultado = {}' .format(c))
Resultado = 3.0112
Para quantidade de casas decimais:
>>> d = 3.0112
>>> print('Resultado = {:.2f}' .format(d))
Resultado = 3.01
                                              mostra duas casas 
                                              após a vírgula
```
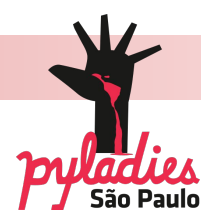

**• Comando dir:** lista os comandos válidos para a variável

**• Sintaxe:**

dir(<variável>)

#### **• Exemplo:**

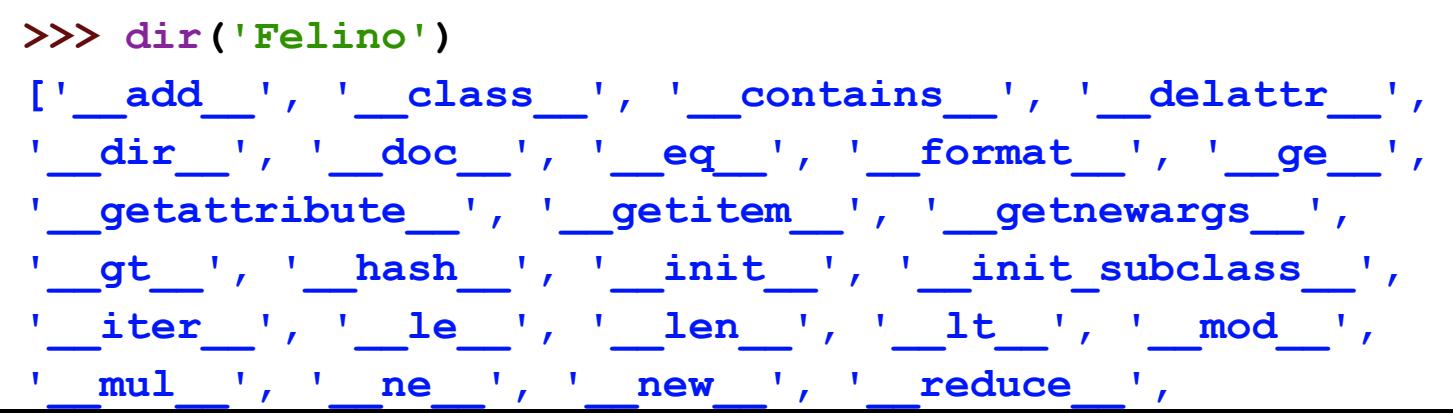

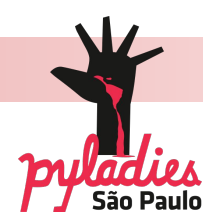

**• Comando help:** mostra o que o comando faz com a variável

**• Sintaxe:**

```
help(<comando aplicado à variável>)
```
**• Exemplo:**

```
>>> help('PyLadies'.upper)
Help on built-in function upper:
upper(...) method of builtins.str instance
   S.upper() -> str
   Return a copy of S converted to uppercase.
```
#### **ENTRADAS**

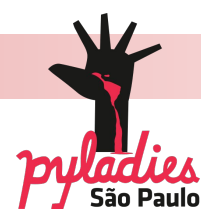

#### **• Passos para a entrada de dados:**

- O ideal é estar no modo edição para poder salvar o que vai escrever

- Crio uma variável e faço a entrada dada pelo usuário via teclado coincidir com ela. Posso deixar uma mensagem para o usuário saber o que fazer.

A entrada de dados em Python é feita por meio do comando **input( )**

**ENTRADAS**

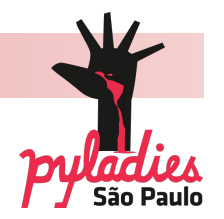

## **• Sintaxe 1:**

<variável> = input(<"mensagem para o usuário entrar com o dado>")

#### **• Exemplo:**

```
nome = input('Qual o seu nome? ')
Qual o seu nome? |
```
Mas o input() sempre retorna uma string (ele entende que o usuário digitou um texto). Se quero a entrada de um número, então preciso transformar a variável que foi lida como string em uma variável tipo numérico (usando o int( ), por exemplo).

**ENTRADAS**

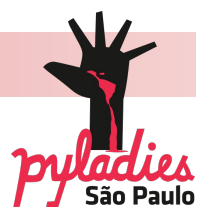

## **• Sintaxe 2:**

<variável> = <tipo de número\*>(input("<mensagem para o usuário entrar com o dado>")) int para inteiro e float para ponto flutuante

#### **• Exemplo 1:**

```
idade = int(input('Quantos anos você tem? '))
Quantos anos você tem? |
```
**• Exemplo 2:**

**altura = float(input('Qual sua altura em metros? ')) Qual sua altura em metros? |**

**CONDICIONAIS**

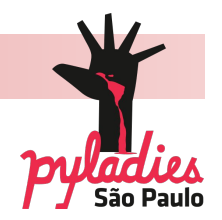

#### **Vamos fazer um brigadeiro**

- se (**if**) eu tiver todos os ingredientes, eu começo a receita e contínuo o processo
- caso contrário (**else**), eu saio para comprar o que falta

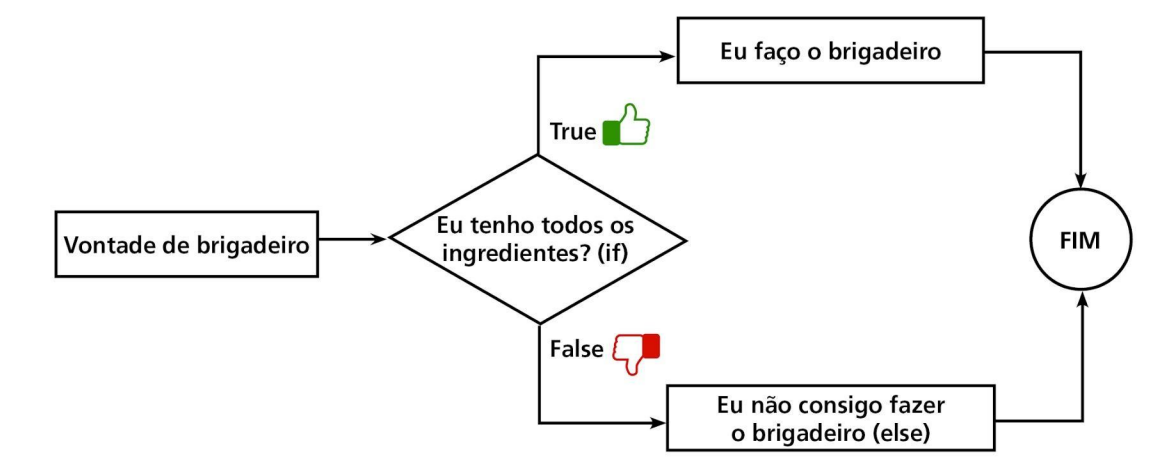

**CONDICIONAIS**

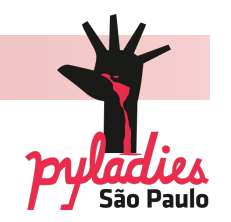

#### **• Sintaxe:**

- if \_\_\_\_ <condição dada por operador booleano>\_\_\_\_\_: <o que tenho que fazer, caso a condição seja satisfeita> else:
	- <o que tenho que fazer, caso a condição não seja satisfeita>

**CONDICIONAIS**

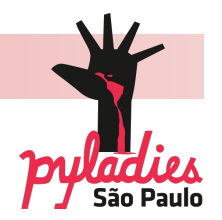

#### **• Exemplo:**

```
ingredientes = 'sim'
```

```
if ingredientes == 'sim':
```
**print('Colocar tudo na panela e mexer bem')**

**else:**

**print('Vou ficar com vontade de brigadeiro')**

#### **>>>**

**Colocar tudo na panela e mexer bem**

#### **>>>**

**CONDICIONAIS**

**•** Mas eu posso ir ao mercado e comprar o que falta e continuo o processo: **elif**

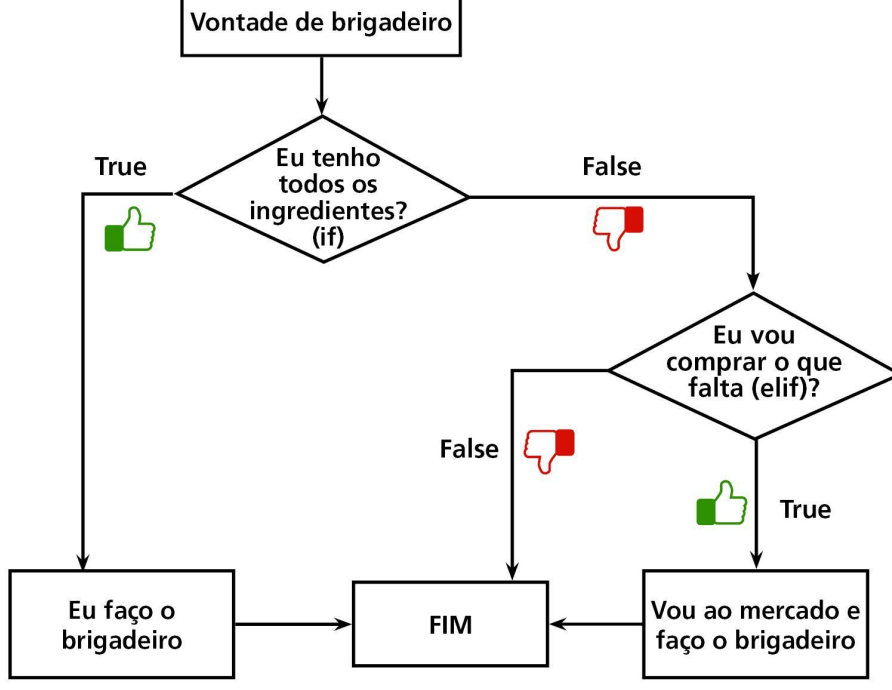

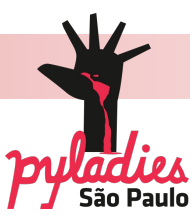
**CONDICIONAIS**

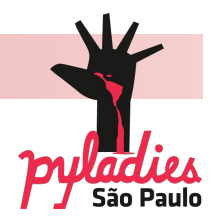

### **• Sintaxe:**

if \_\_\_\_ <condição dada por operador booleano>\_\_\_\_\_: <o que tenho que fazer, caso a condição seja satisfeita> (caso a condição anterior não seja satisfeita, tenho mais uma condição para verificar) elif <condição dada por operador booleano> : <o que tenho que fazer se a segunda condição for satisfeita> else:

<o que tenho que fazer, caso nenhuma das condições acima sejam satisfeitas>

**CONDICIONAIS**

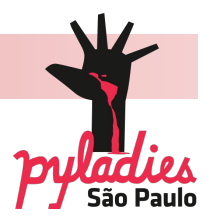

```
• Exemplo:
       ingredientes = 'não'
       vontade = 'muita'
       if ingredientes == 'sim': 
            print('Colocar tudo na panela e mexer bem')
       elif vontade == 'muita':
            print('Compro o que falta e faço o brigadeiro')
       else:
           print('Vou ficar com vontade de brigadeiro') 
       >>> Compro o que falta e faço o brigadeiro
       >>> |
```
**CONDICIONAIS**

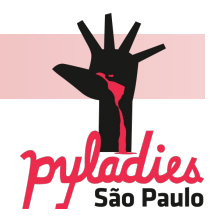

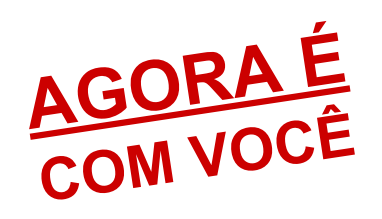

Crie um código para uma outra pessoa adivinhar um número de 1 a 10.

Escolha o número que ela deve acertar.

Peça para ela digitar um número de 1 a 10.

Avise se ela acertou, se o número que ela chutou era mais baixo ou mais alto e mostre o número certo em qualquer das situações.

**CONTADORES E ACUMULADORES**

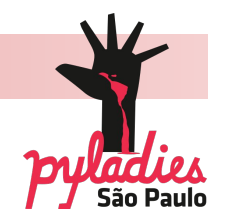

**• Contadores:** variáveis auxiliares que usamos para incrementar valores fixos, como por exemplo somar o valor 1 em uma variável. O valor pode ser qualquer valor positivo ou negativo.

**• Acumuladores:** Contadores que incrementam valores diferentes.

**CONDICIONAIS**

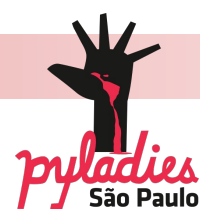

**• Exemplo:** soma de 3 números dados pelo usuário.

```
\text{total} = 0num = int(input('Entre com um número: ')) <sup>P</sup> vez
total = total + num 
num = int(input('Entre com um número: ')) 2<sup>2</sup> vez
total = total + num 
num = int(input('Entre com um número: ')) <sup>3</sup> vez
total = total + num
                                                   1
```
**WHILE (ENQUANTO)**

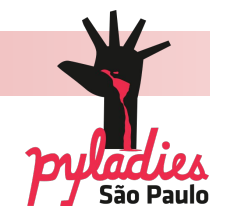

**• while** é usado quando precisamos repetir uma ação algumas vezes ou fazer uma iteração até confirmar uma condição.

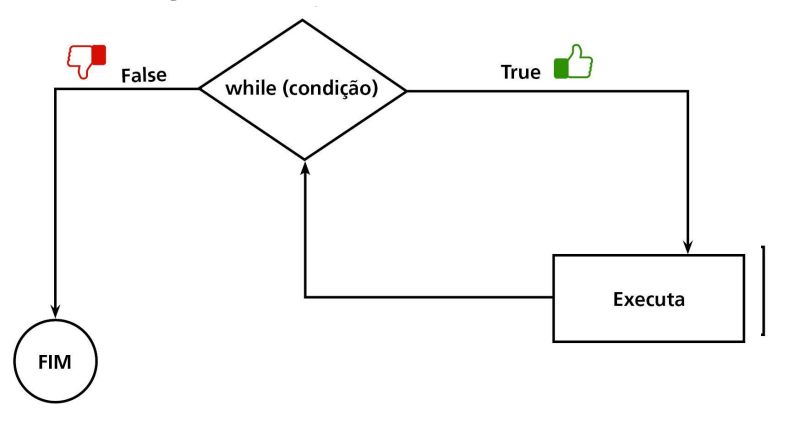

### **• Sintaxe:**

while <condição a ser verificada>: <comando que quero executar>

**WHILE (ENQUANTO)**

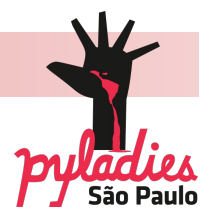

**• Exemplo:** soma de 3 números dados pelo usuário.

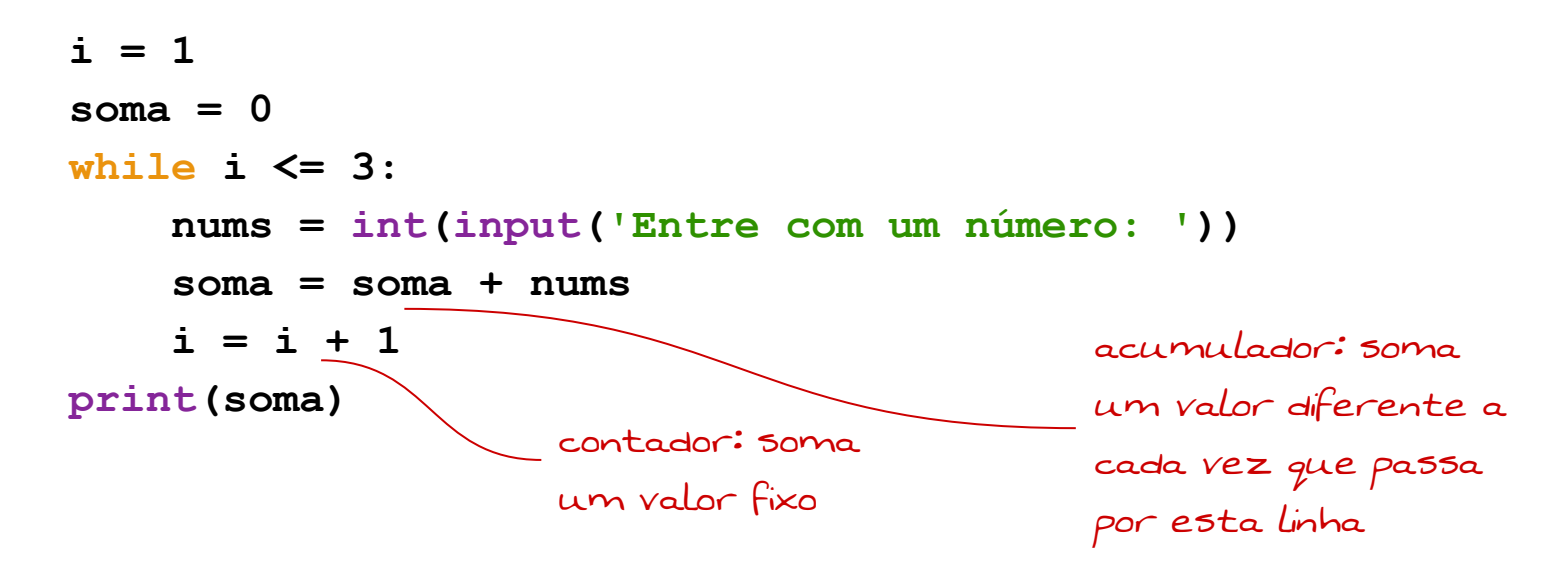

**WHILE (ENQUANTO)**

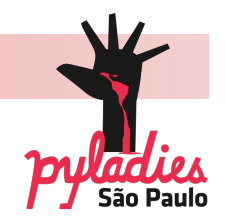

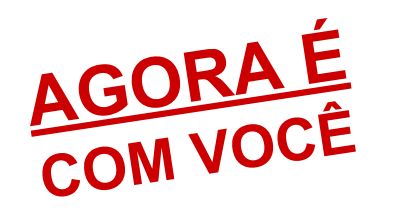

Tomei lanche todos os dias durante o curso.

Faça um código, usando contadores e acumuladores, que calcule quanto gastei durante o evento.

*Dica 1: ninguém gosta de comer a mesma coisa todo dia, então cada dia é um valor diferente (nham!).*

*Dica 2: o valor pode conter centavos.*

**WHILE (ENQUANTO): interrompendo a repetição**

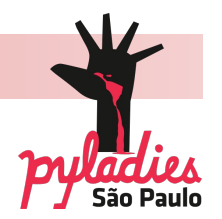

Às vezes quero interromper uma repetição no meio de um processo, dependendo do que o usuário digita ou outro motivo. Nestes casos, posso usar o **break**.

Por exemplo, vou fazer compras, mas não sei quantos produtos vou comprar, então não há como colocar um marcador. Diferente do número de lanches que como na semana que já são predeterminados.

**WHILE (ENQUANTO): interrompendo a repetição**

**• Exemplo:** soma de valores (com centavos) até ser digitado zero

```
soma = 0
while True:
     x = float(input('Digite o valor gasto: '))
     if x == 0:
        break
    some = soma + xprint('Soma: {}' .format(soma))
```
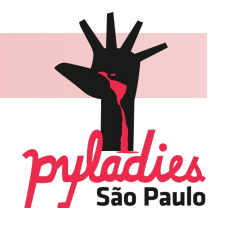

```
Digite o número: 3.5 
Digite o número: 7.3 
Digite o número: 13.7 
Digite o número: 76.4 
Digite o número: 93 
Digite o número: 10.2 
Digite o número: 0 
Soma: 204.1
>>>
```
**FOR (PARA)**

O comando **for** opera sobre os itens de qualquer tipo de sequência (lista ou string), na ordem em que eles aparecem na sequência. A variável que aparece na linha do **for** se comporta como cada item da lista.

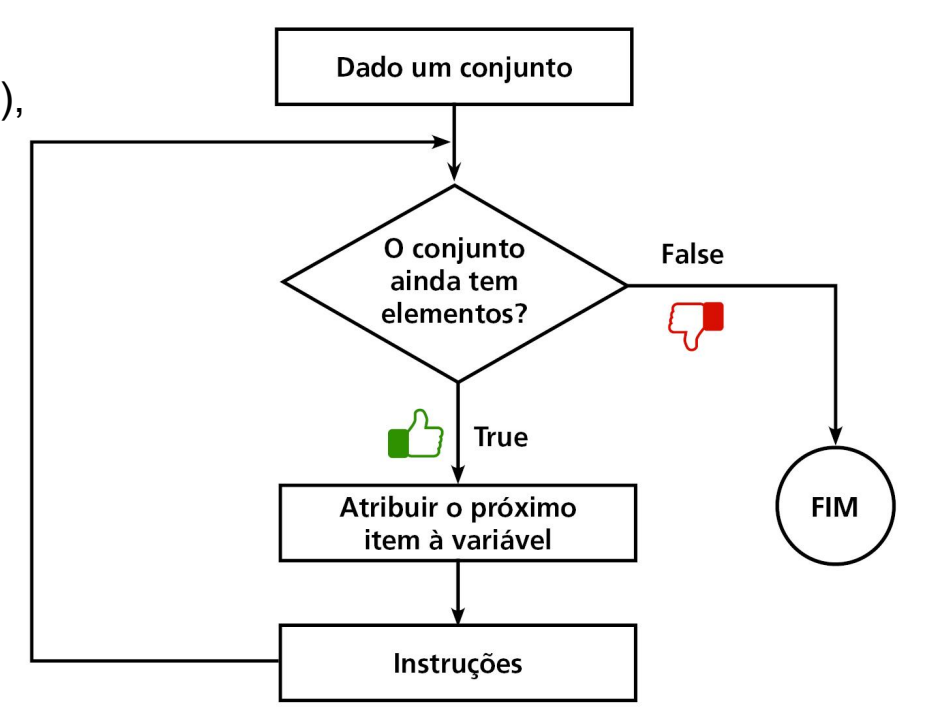

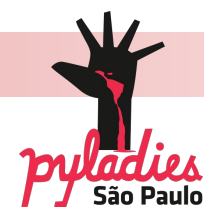

**FOR (PARA)**

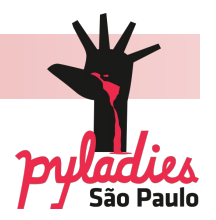

## **• Sintaxe:**

for <variável> in <lista>: <comando que quero executar>

### **• Exemplo 1:**

```
alunas = ['Ana', 'Beatriz', 'Caroline', 'Denise', 'Élida', 
'Fernanda', 'Glaucia']
for i in alunas:
     if i.startswith('C'):
       print(i)
```
**FOR (PARA)**

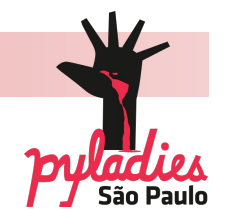

**• Exemplo 2:** somar todos os números pares da lista = [1, 2, 3, 4, 5, 6, 7, 8, 9, 10]

```
lista = [1, 2, 3, 4, 5, 6, 7, 8, 9, 10] 

for numero in lista: 
     if (numero % 2) == 0: 
         somaPar = somaPar + numero
print('A soma dos pares de toda lista é {}' .format(somaPar))
```
**FOR (PARA)**

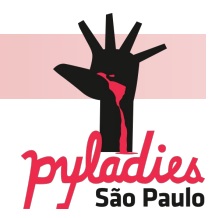

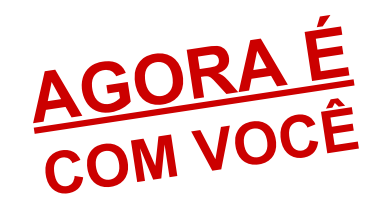

Dada a lista linguagens = ['Java', 'JavaScript', 'PHP', 'C', 'Python'], verifique apenas linguagens que comecem com a letra P e imprima na tela.

**DIFERENÇAS ENTRE O WHILE E FOR**

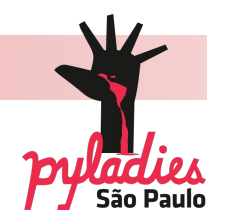

O **while** executa uma repetição até que uma determinada condição seja verdadeira.

O **for** executa uma repetição baseada em um número de vezes pré-determinado.

**FUNÇÕES**

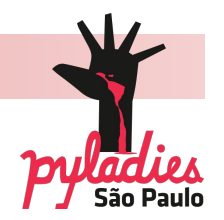

**Funções** são sub-rotinas no código que servem para executar um procedimento muitas vezes, evitando que você tenha que reescrevê-lo mais de uma vez.

Uma funcionalidade importante é o fato que, caso precise realizar alguma alteração ou correção, ela vai ser feita nesta sub-rotina e não em diversas partes do código.

# **• Sintaxe:**  def <nome da função> ou Quando a função <u>não</u> recebe parâmetros

**PROGRAMANDO EM PYTHON**

**FUNÇÕES**

### def <nome da função> (<parâmetro(s)>): <comando que quero executar> … return (caso essa função retorne algum valor) Quando a função recebe parâmetros

**FUNÇÕES**

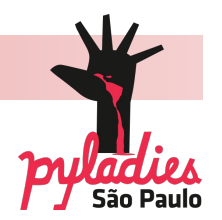

O comando **input()**, usado nos exemplos, é na verdade uma função nativa no Python.

Ela solicita uma informação do usuário e nos retorna o valor informado.

Agora vamos criar a nossa própria função :)

**FUNÇÕES**

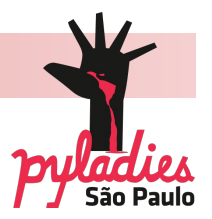

## **• Exemplo:**

**def soma(a, b): return a + b** função soma **print(soma(1, 2)) >>> 3** chamada da

#### **ou**

```
print(soma('PyLadies', ' São Paulo'))
>>> PyLadies São Paulo
                              usando como parâmetro strings
```
**FUNÇÕES**

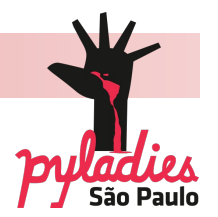

**• Exemplo:** função de multiplicação:

```
def multiplica(n1, n2):
     return n1 * n2
```

```
n1 = float(input('Informe o primeiro número: '))
n2 = float(input('Informe o segundo número: '))
```

```
print(multiplica(n1, n2))
```
**>>> Informe o primeiro número: 6 Informe o segundo número: 7 42.0 >>>** 92

**FUNÇÕES**

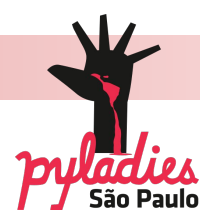

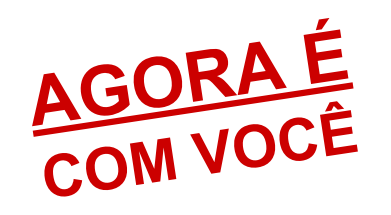

Faça uma função para calcular o IMC (Índice de Massa Corporal).

O cálculo é feito dividindo o peso (em kg) pela altura (em metros) ao quadrado ou:

peso

 $altura<sup>2</sup>$ 

**FUNÇÕES**

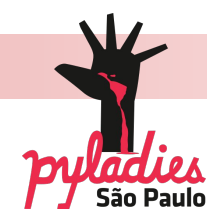

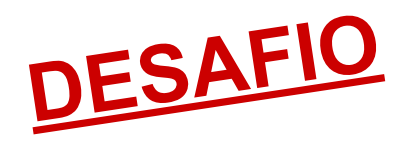

Faça uma função para calcular o IMC que pergunte o peso, a altura e mostre se o índice está ideal, acima ou abaixo da tabela da OMS:

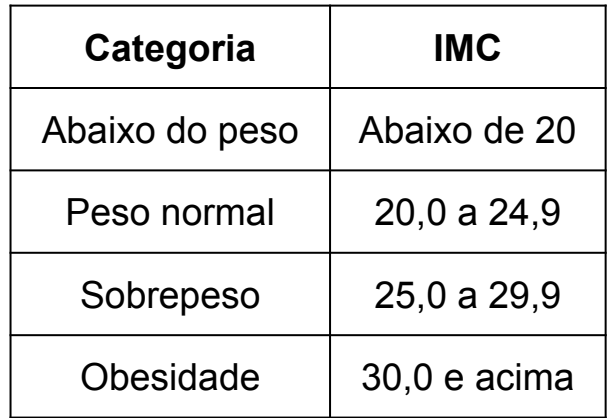

## **ONDE ESTUDAR ONLINE**

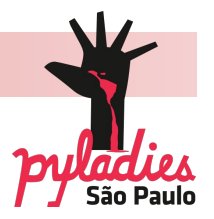

- • [www.codecademy.com/pt](http://www.codecademy.com/pt)
- www.sololearn.com/Course/Python
- pythontutor.com
- www.pycursos.com/python-para-zumbis
- coursera.org
- www.urionlinejudge.com.br/judge/pt/login

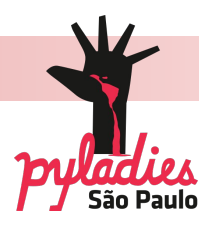

- **http://wiki.python.org.br/PrincipiosFuncionais**
- **Curso Python para Zumbis**
- **Curso "An Introduction to Interactive Programming in Python" Coursera**
- **http://www.peachpit.com/articles/article.aspx?p=1312792&seqNum=6**
- **https://docs.python.org/release/2.3.5/whatsnew/section-slices.html**
- **http://www.bbc.co.uk/education/guides/zqh49j6/revision/3**
- **https://www.youtube.com/watch?v=SYioCdLPmfw**
- **https://pt.wikibooks.org/wiki/Python/Conceitos\_b%C3%A1sicos/Tipos\_e\_operadores**
- **http://www.dcc.ufrj.br/~fabiom/mab225/02tipos.pdf**
- **http://pt.stackoverflow.com/questions/62844/como-se-insere-n%C3%BAmeros-complexosem-python**
- **www.arquivodecodigos.net/principal/dicas\_truques\_categoria2.php?linguagem=12&categoria1=1&categoria2=59**

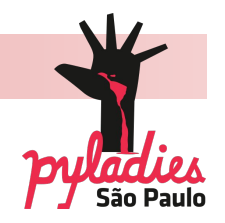

- **www.arquivodecodigos.net/principal/dicas\_truques\_categoria2.php?linguagem=12&categoria1=1&categoria2=51**
- **www.dotnetperls.com/lower-python**
- **https://pt.wikipedia.org/wiki/Algoritmo**
- **http://wiki.python.org.br/SoftwarePython**
- **http://wiki.python.org.br/EmpresasPython**
- **https://powerpython.wordpress.com/2012/03/16/programas-e-jogos-feitos-em-python/**
- **http://tutorial.djangogirls.org/pt/python\_installation/index.html**
- **https://powerpython.wordpress.com/2012/03/19/aula-python-17-estrutura-de-decisao/**
- **https://under-linux.org/entry.php?b=1371**
- **http://aprenda-python.blogspot.com.br/2009/10/nova-formatacao-de-strings.html**
- **https://docs.python.org/3/library/string.html#formatspec**
- **https://www.python.org/dev/peps/pep-3101/**

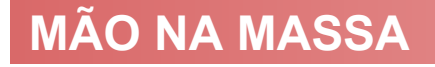

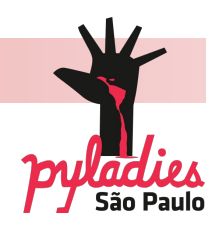

## **Procurem trabalhar em grupo e trocar informações.**

**Tendo dúvidas, estamos à disposição**

 $\left| \right|$  PyLadiesSP PyLadiesSãoPaulo **PyLadiesSP** @PyLadiesSP

**Meetup** PyLadiesSP

 $\triangle$  saopaulo@pyladies.com

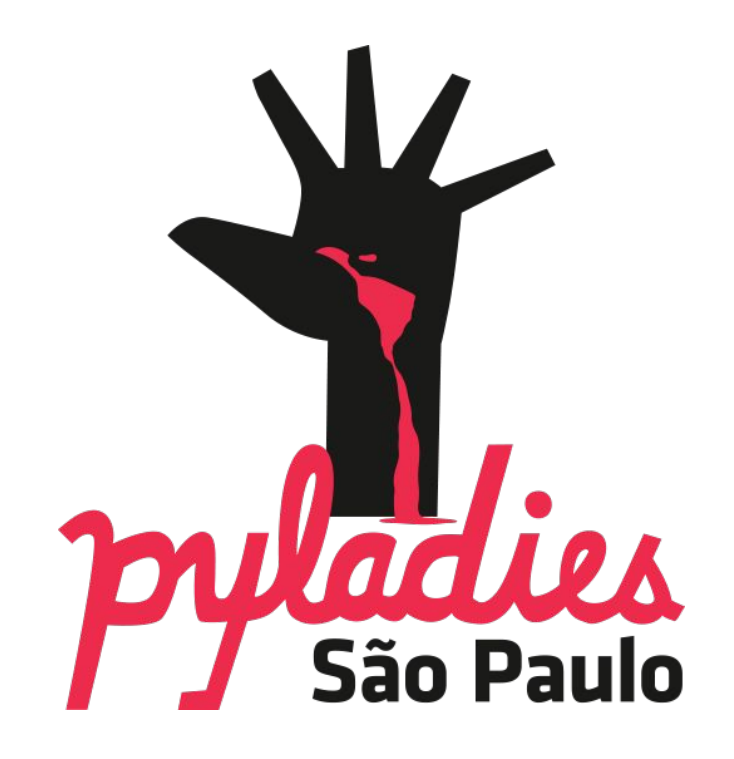

**Mulheres que amam programar e ensinar Python**